Izidor Hafner

Maps

Longitude, Latitude

# Problems

## Longitude, Latitude?

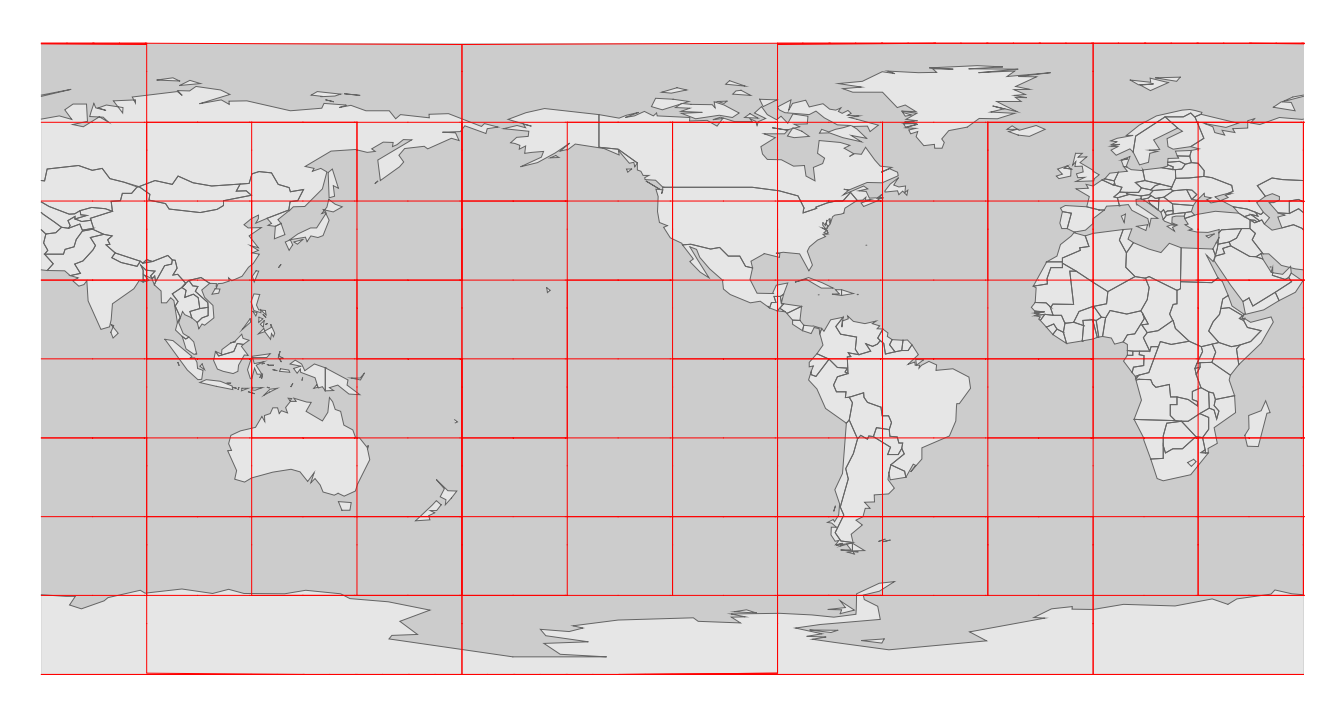

### Longitude, Latitude?

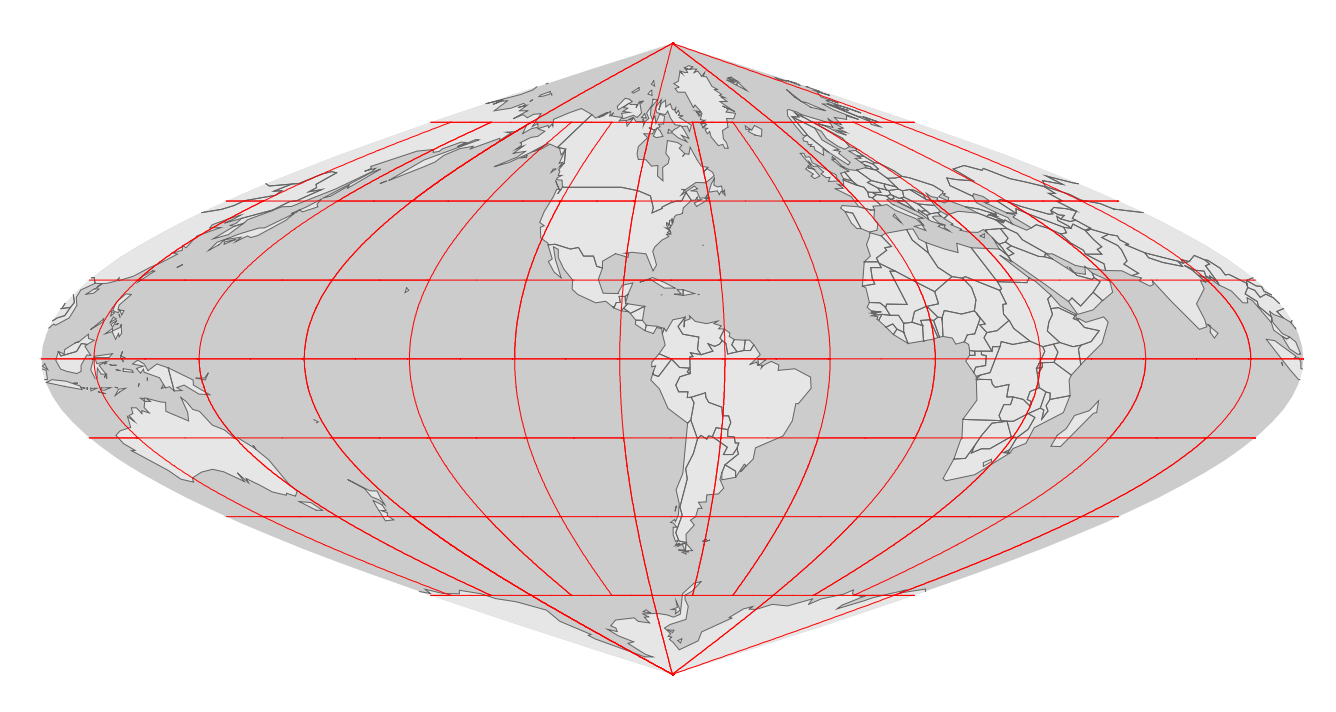

# Longitude, Latitude?

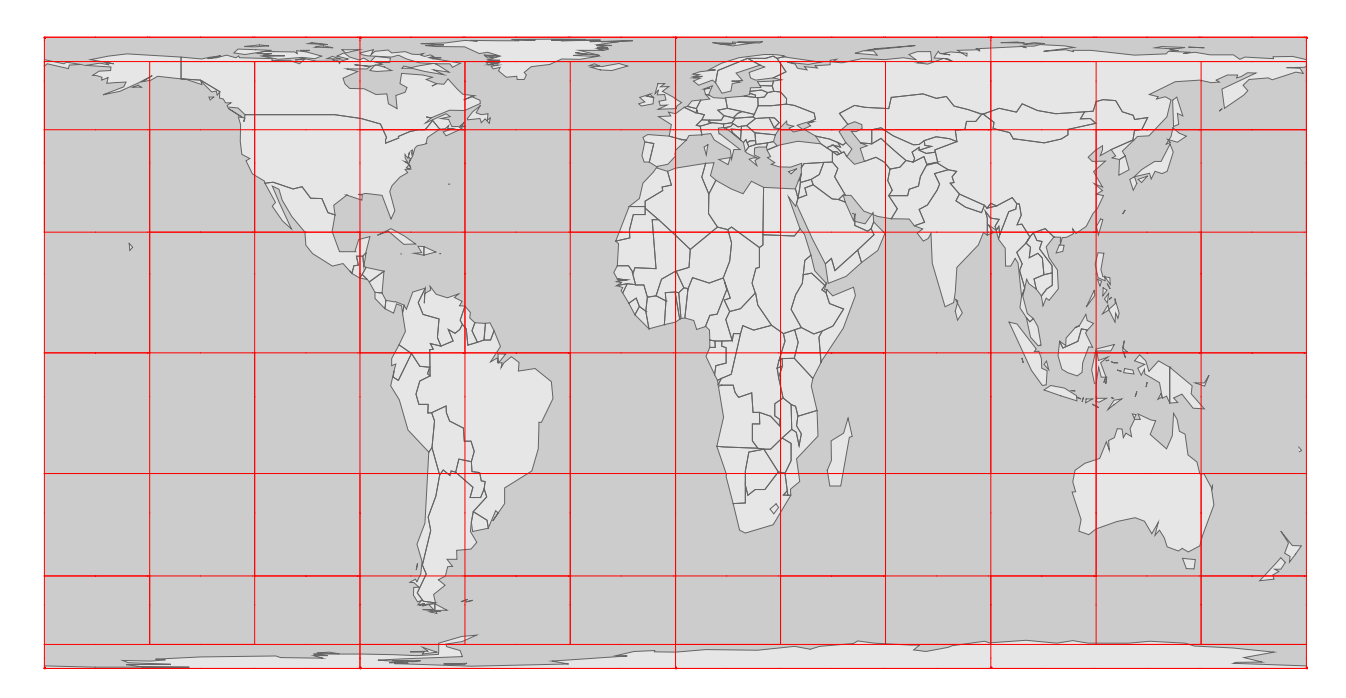

### Longitude, Latitude?

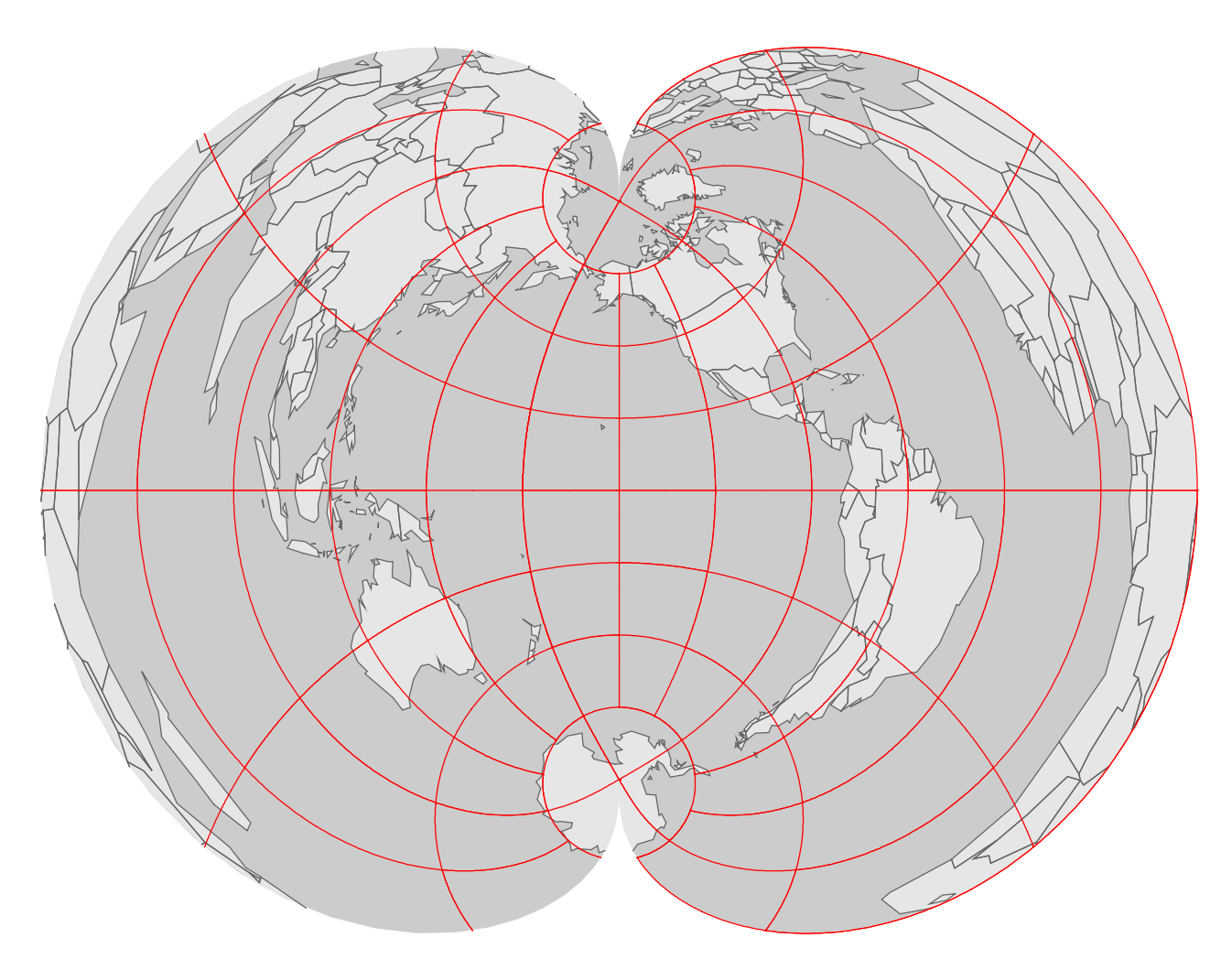

## Longitude, Latitude?

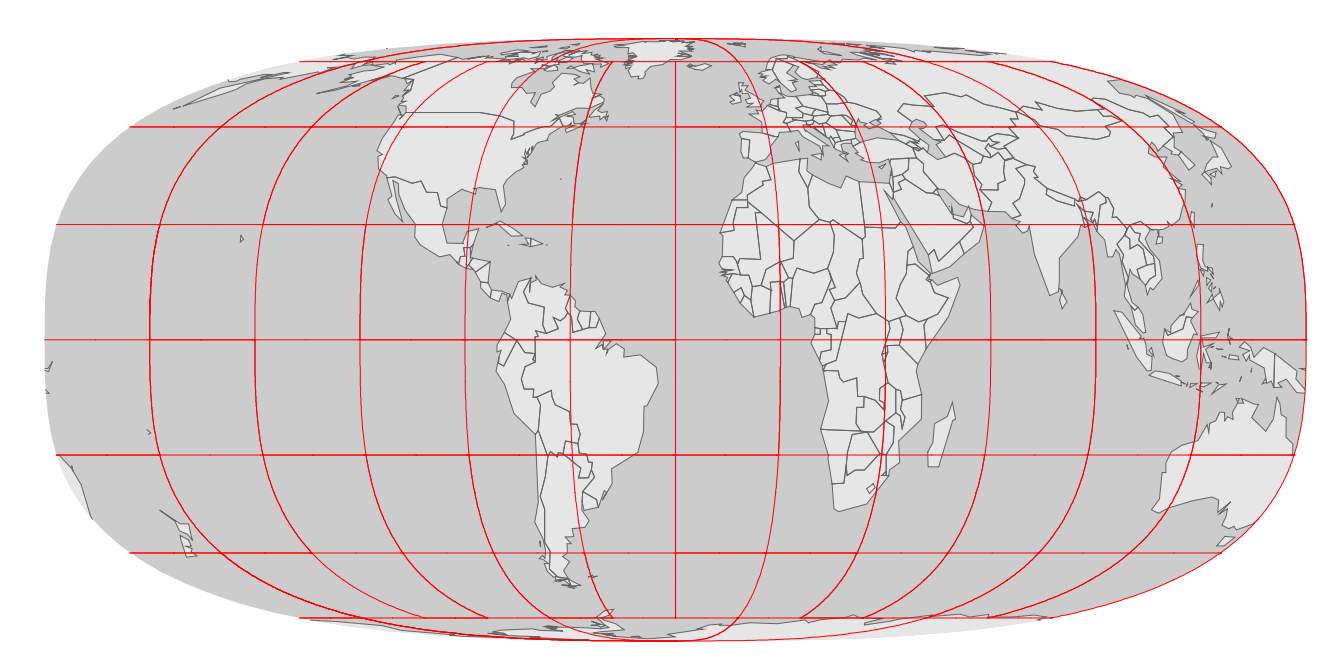

## Longitude, Latitude?

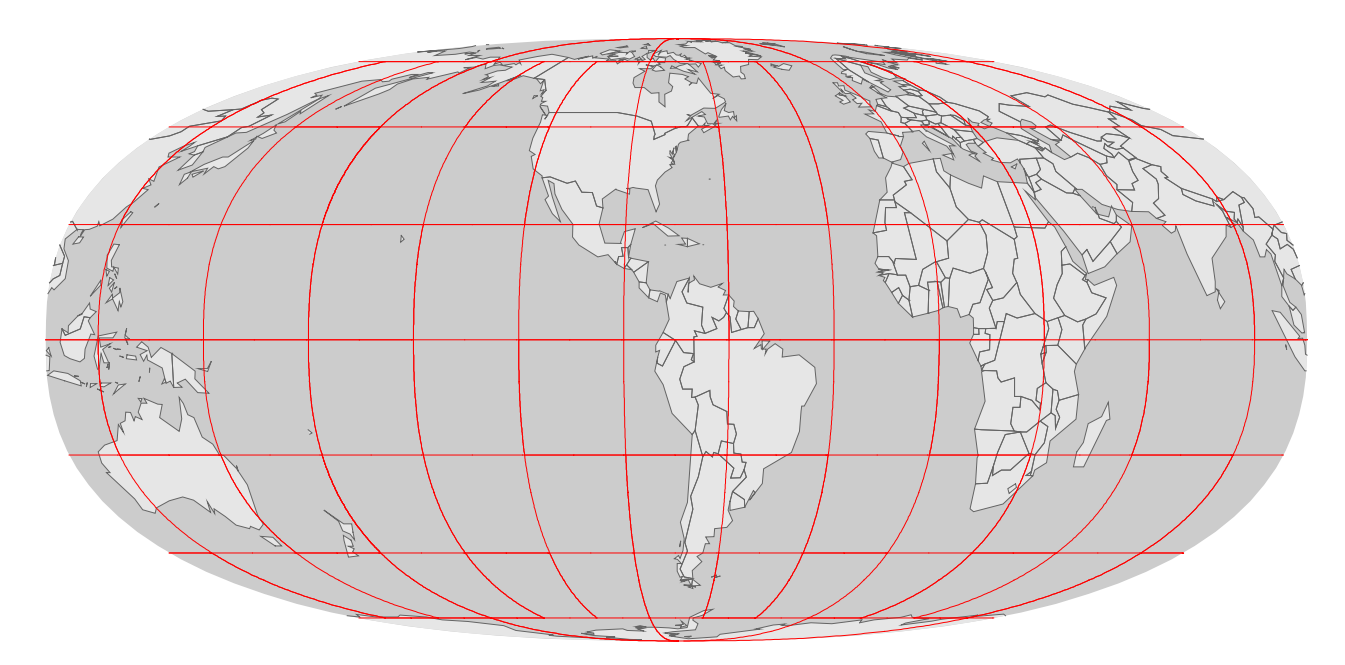

## Longitude, Latitude?

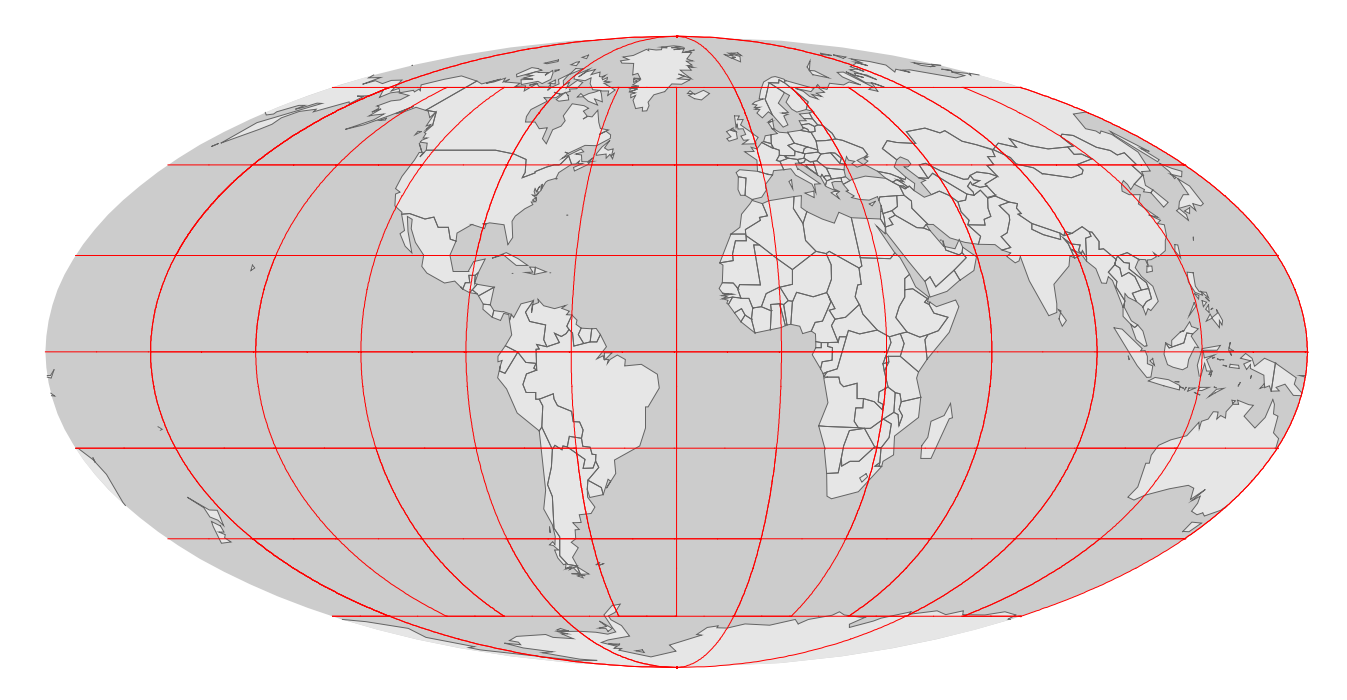

#### Longitude, Latitude?

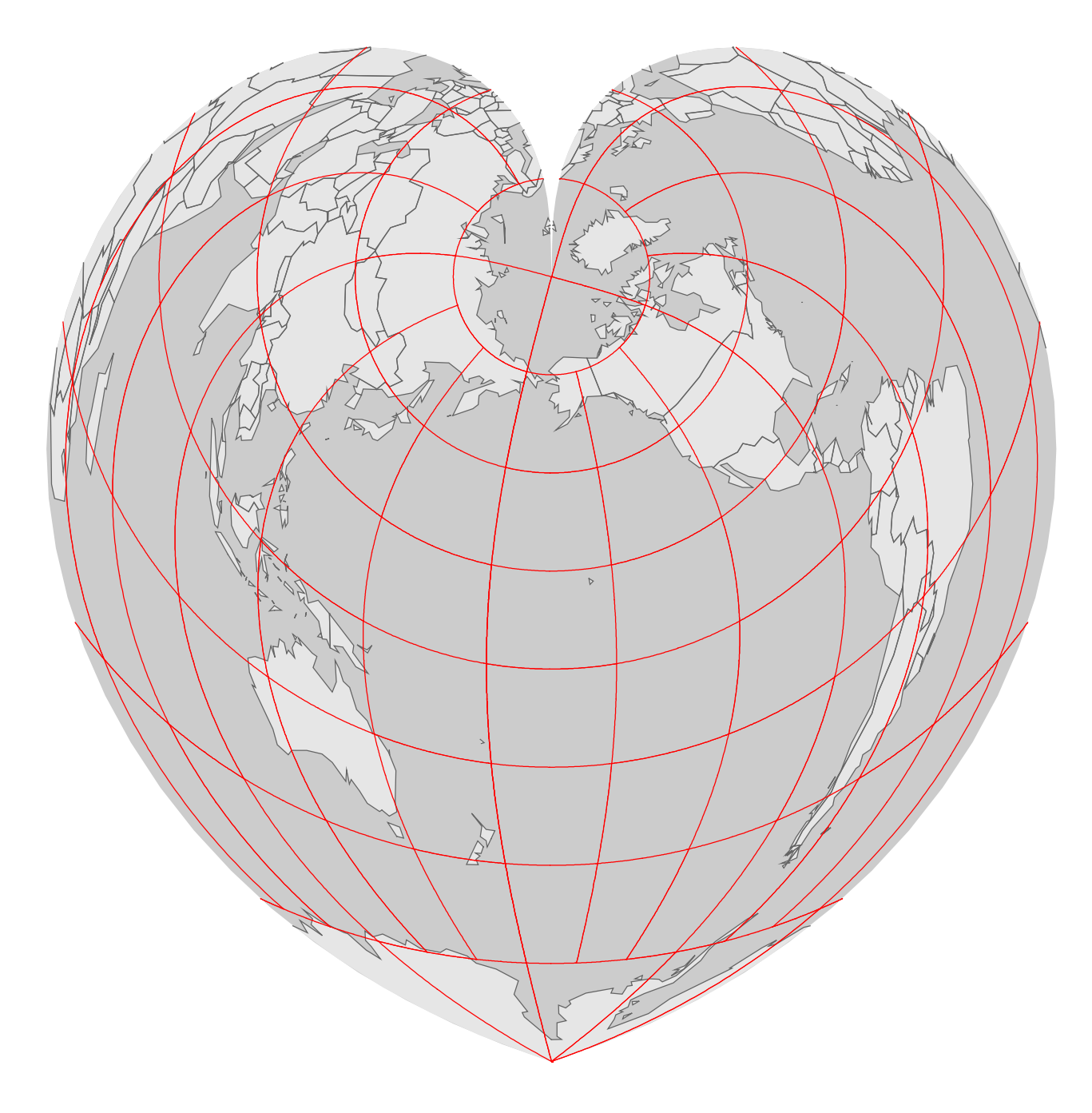

## Longitude, Latitude?

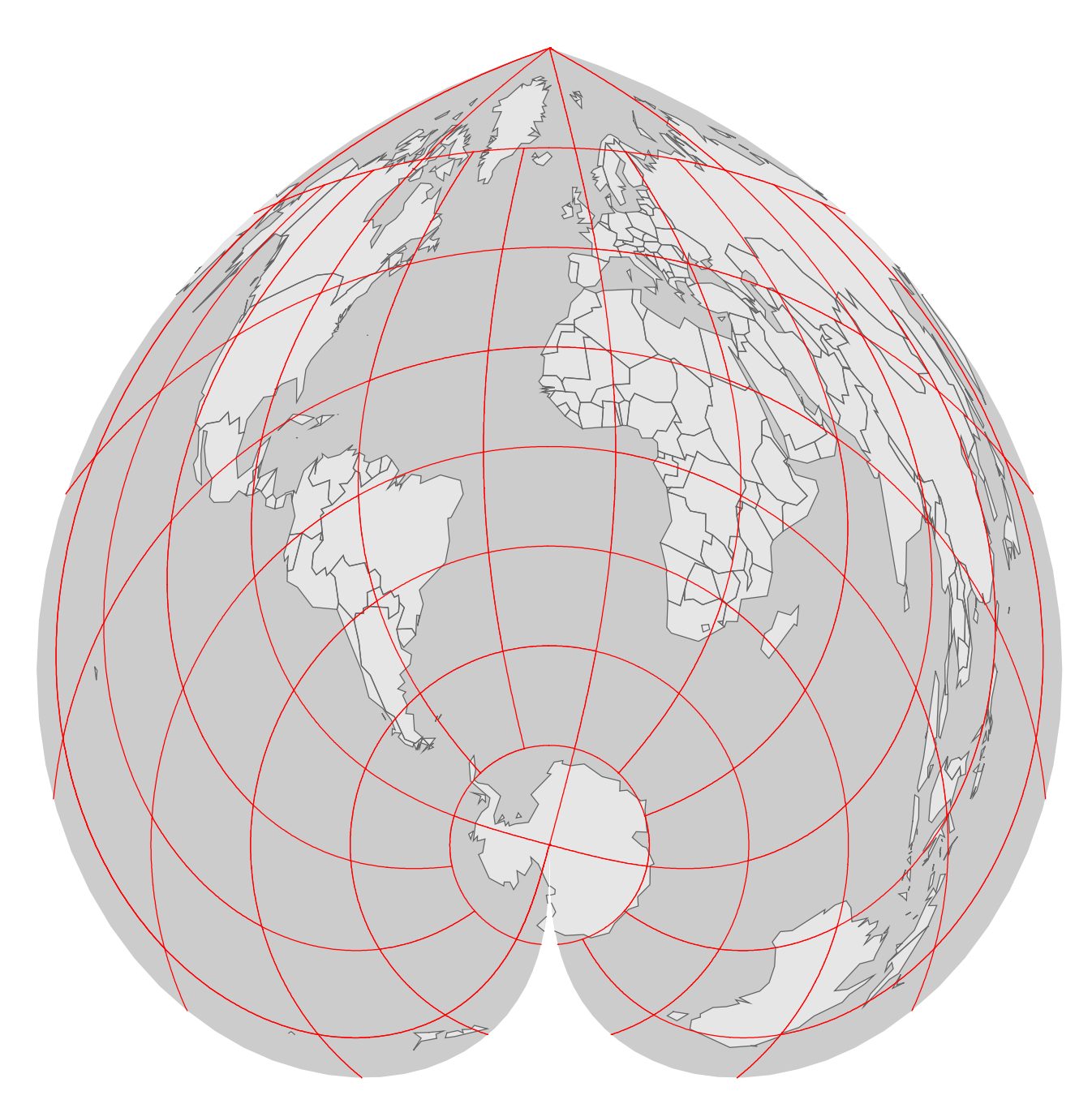

### Longitude, Latitude?

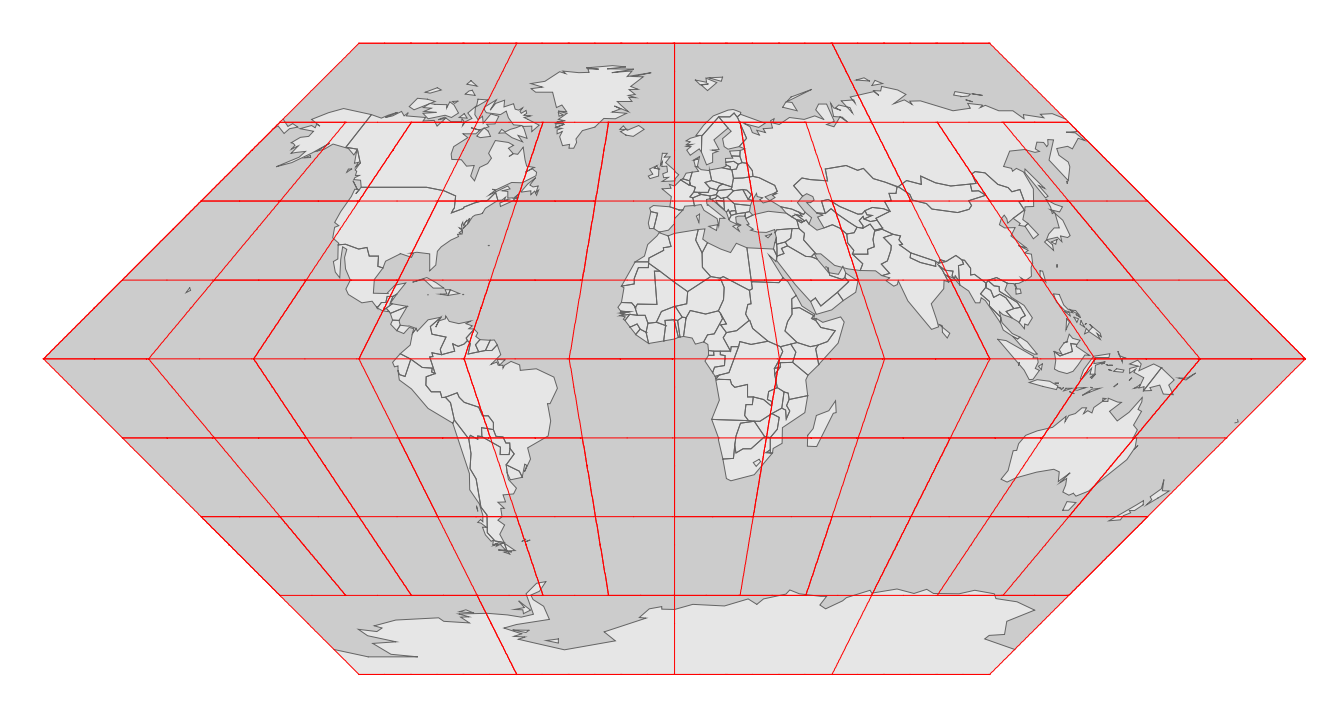

## Longitude, Latitude?

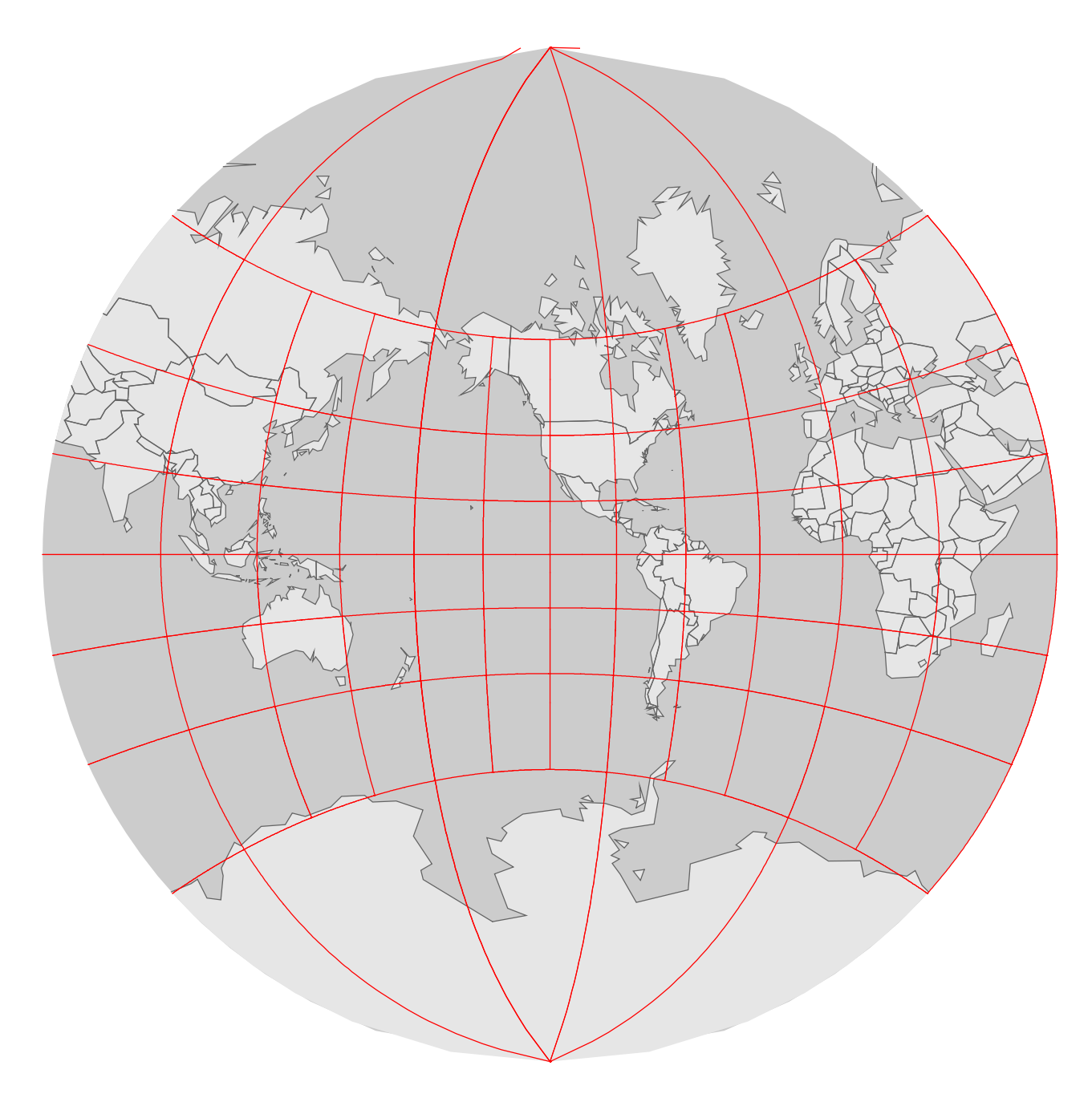

#### Longitude, Latitude?

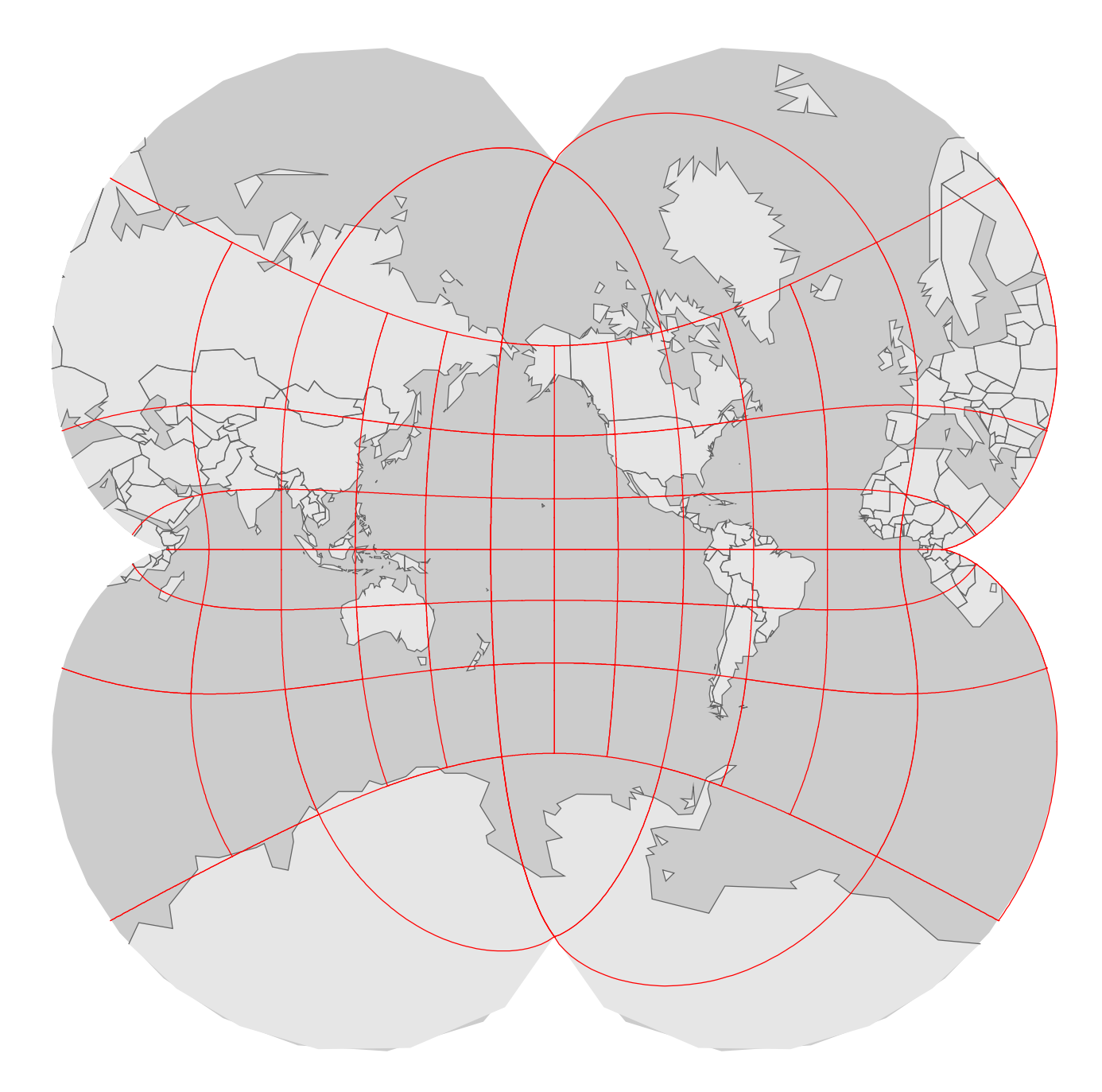

# Longitude, Latitude?

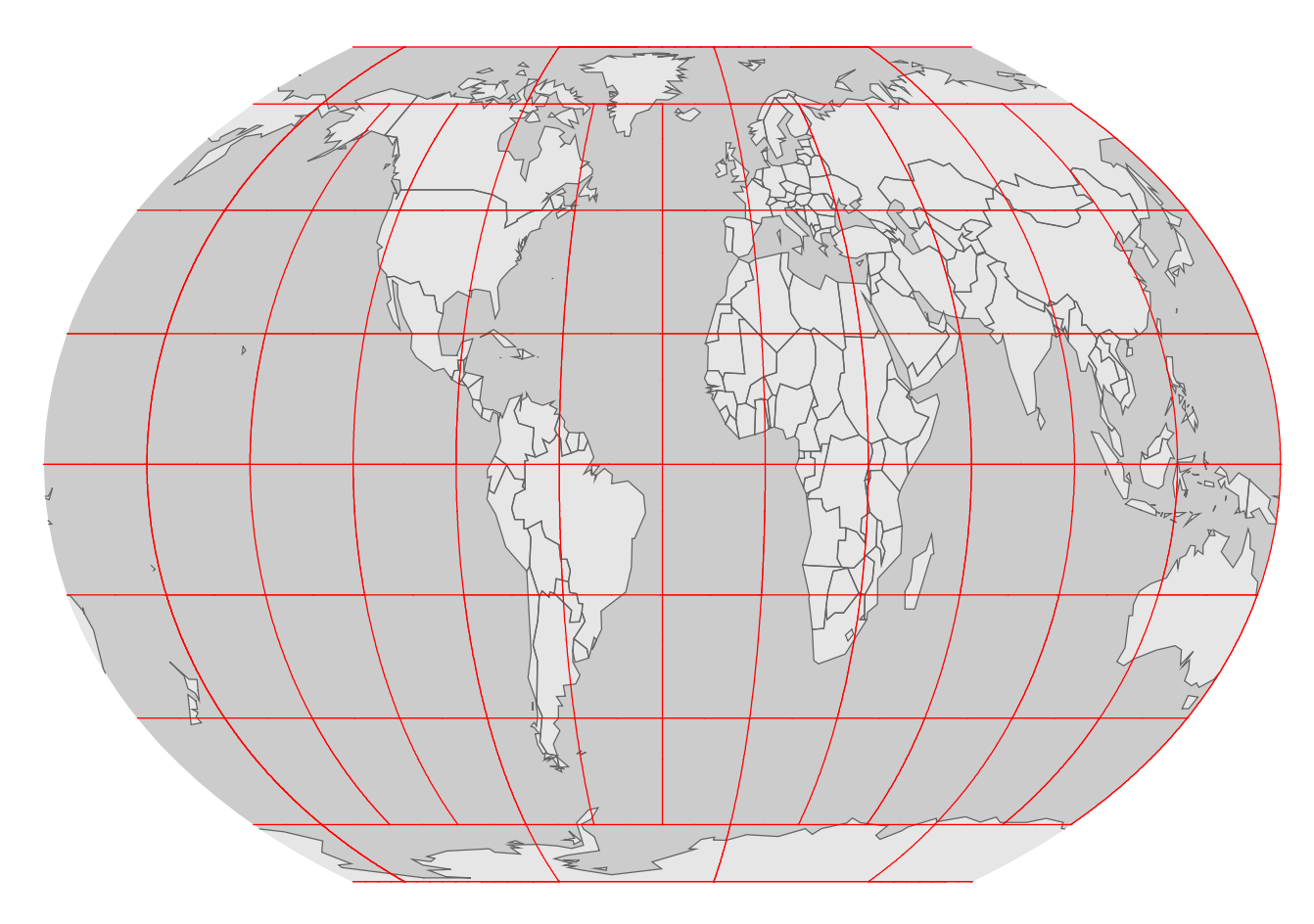

# Longitude, Latitude?

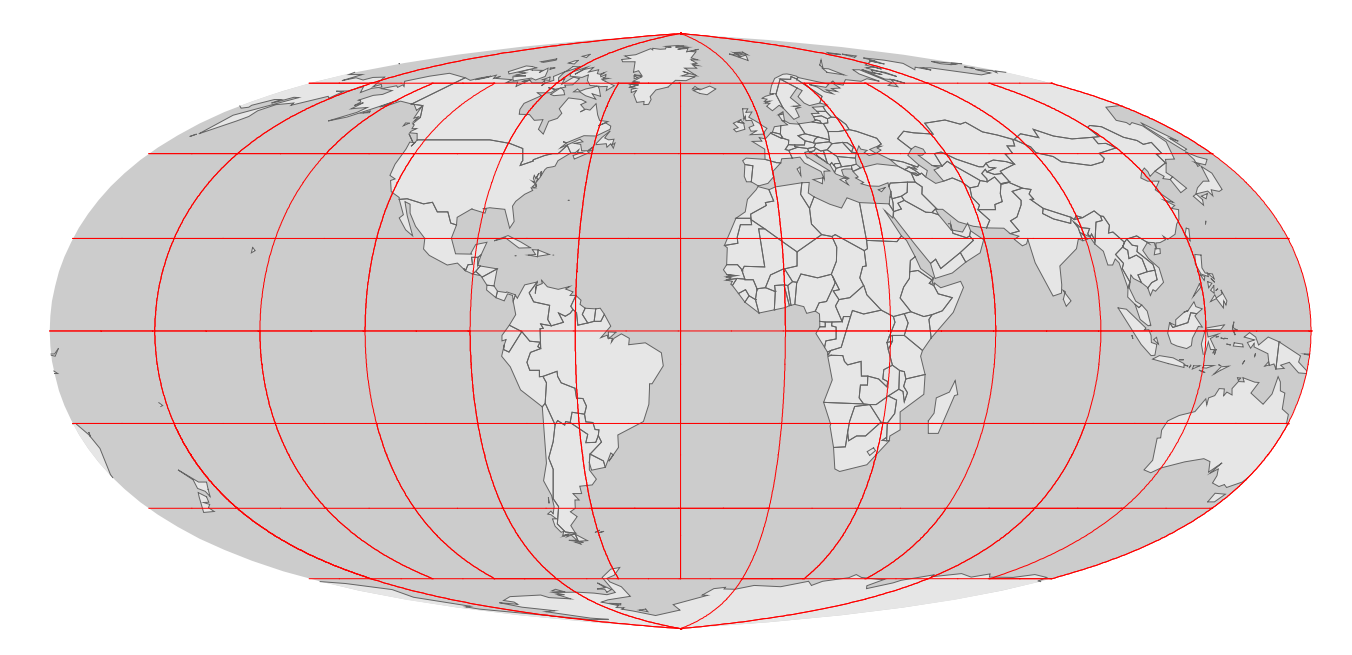

## Longitude, Latitude?

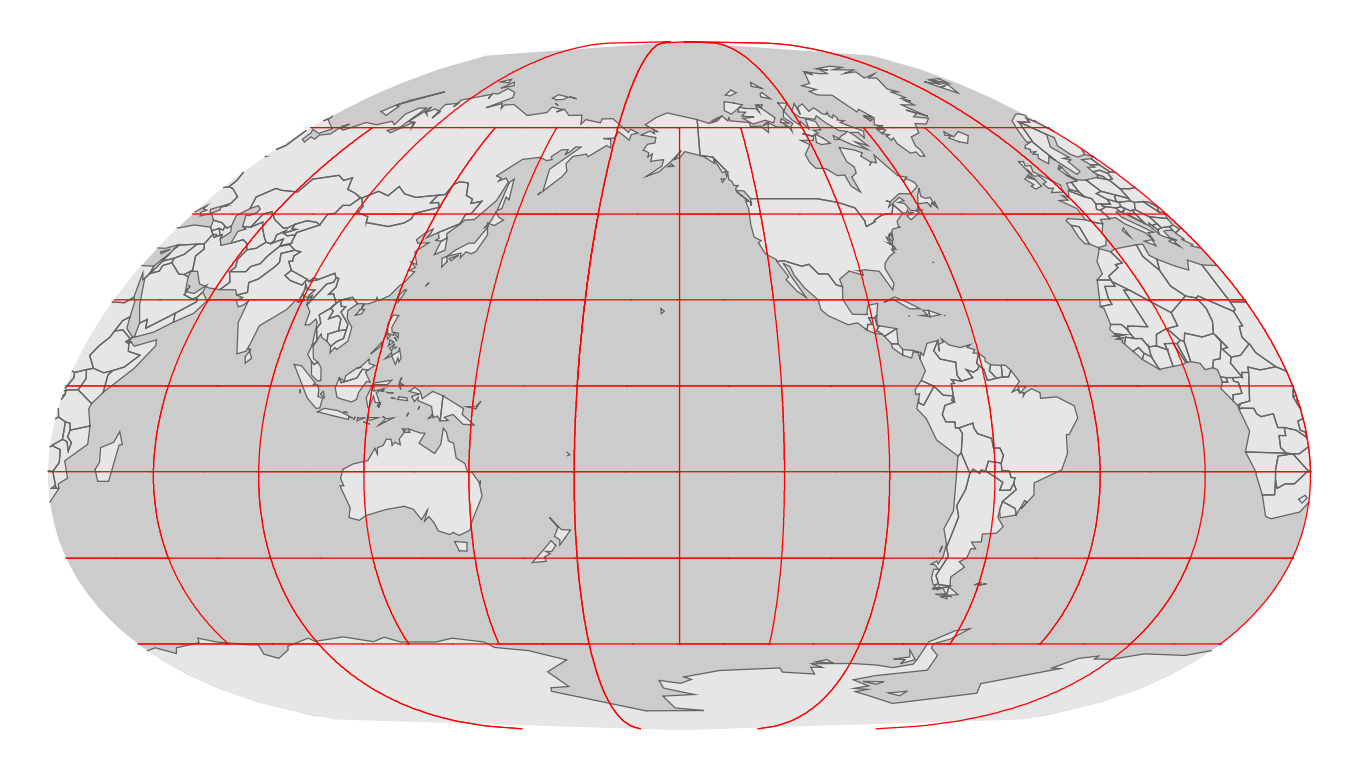

Longitude, Latitude?

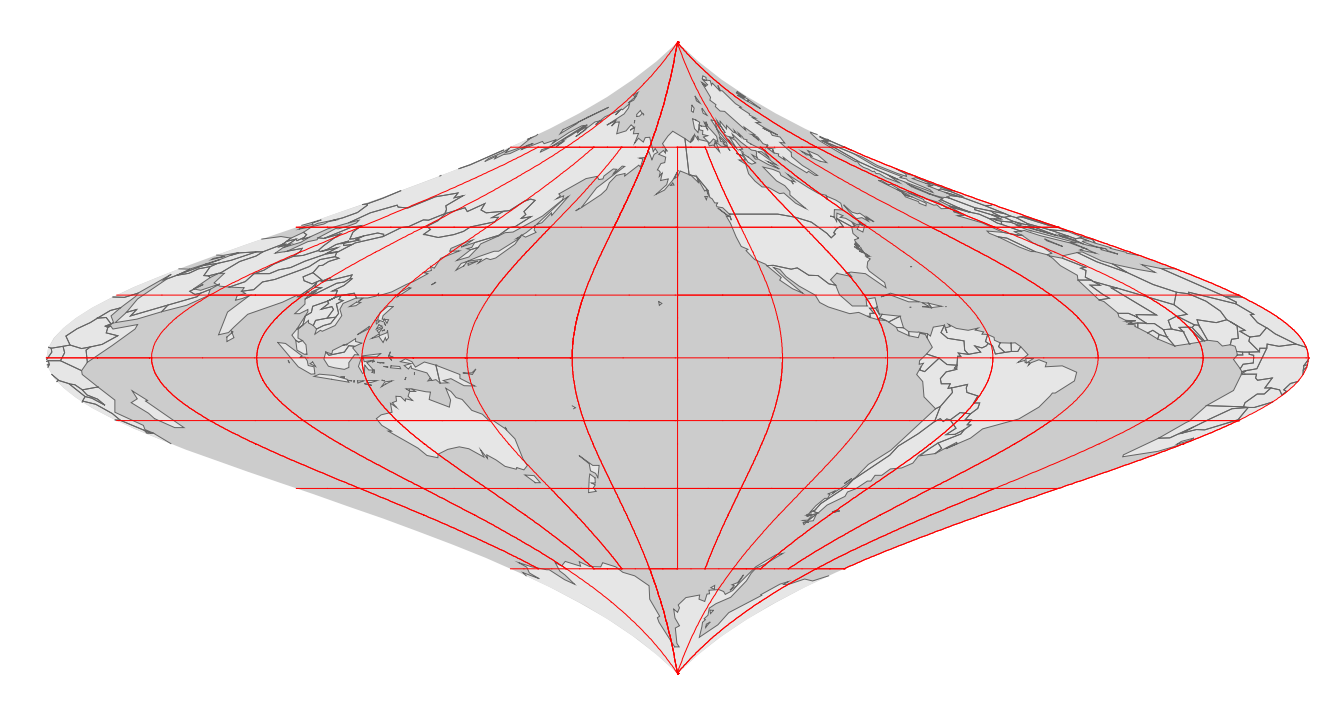

# Longitude, Latitude?

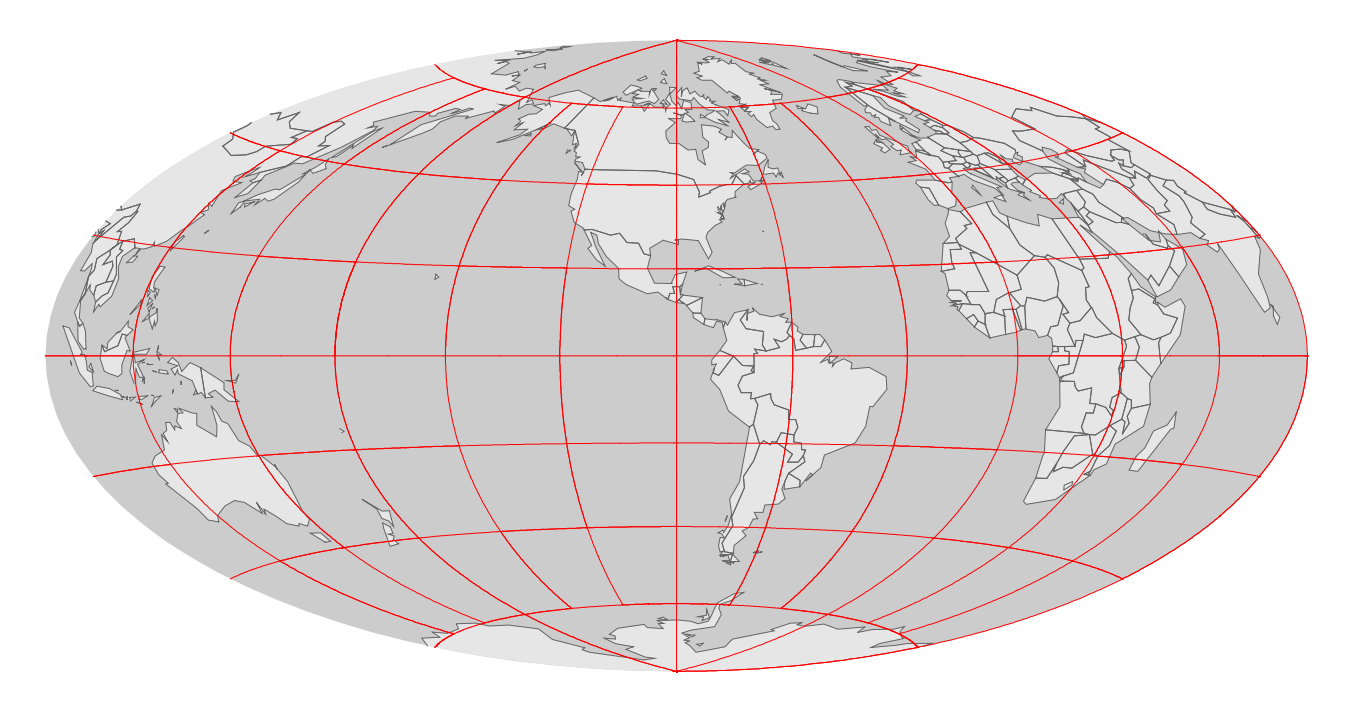

# Longitude, Latitude?

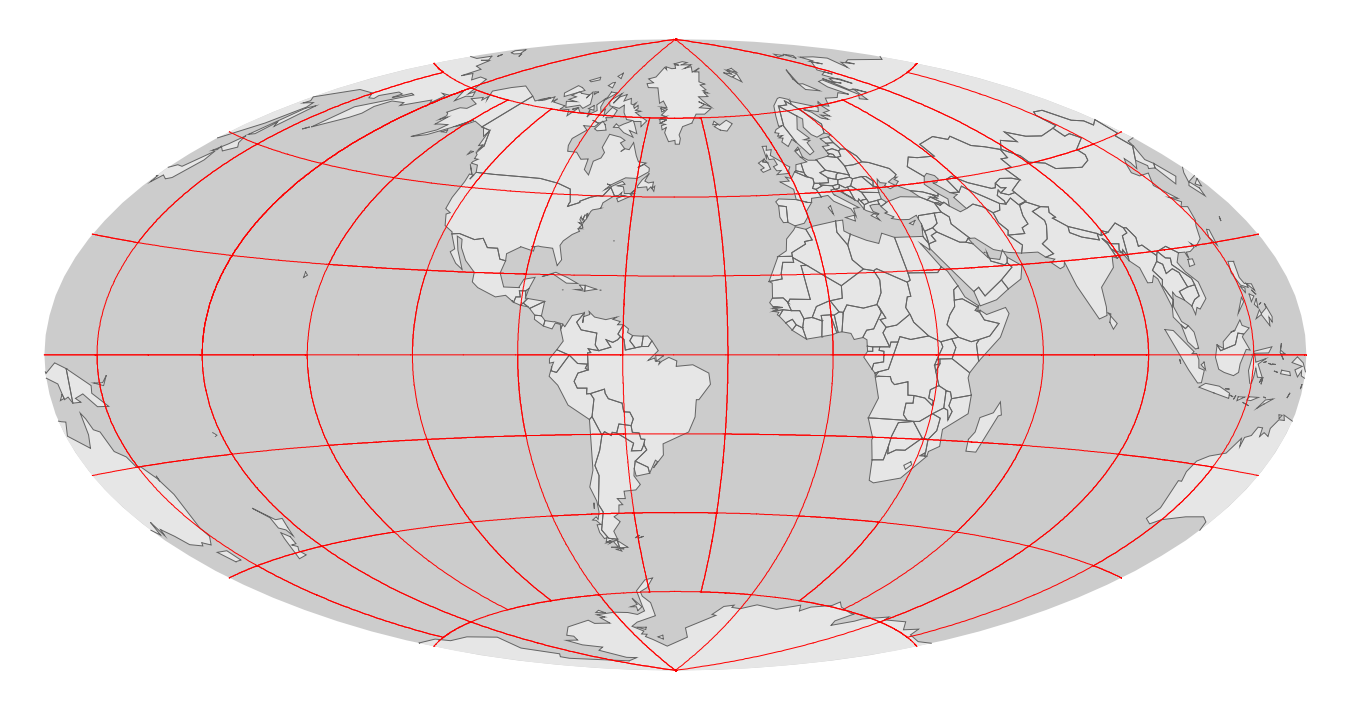

### Longitude, Latitude?

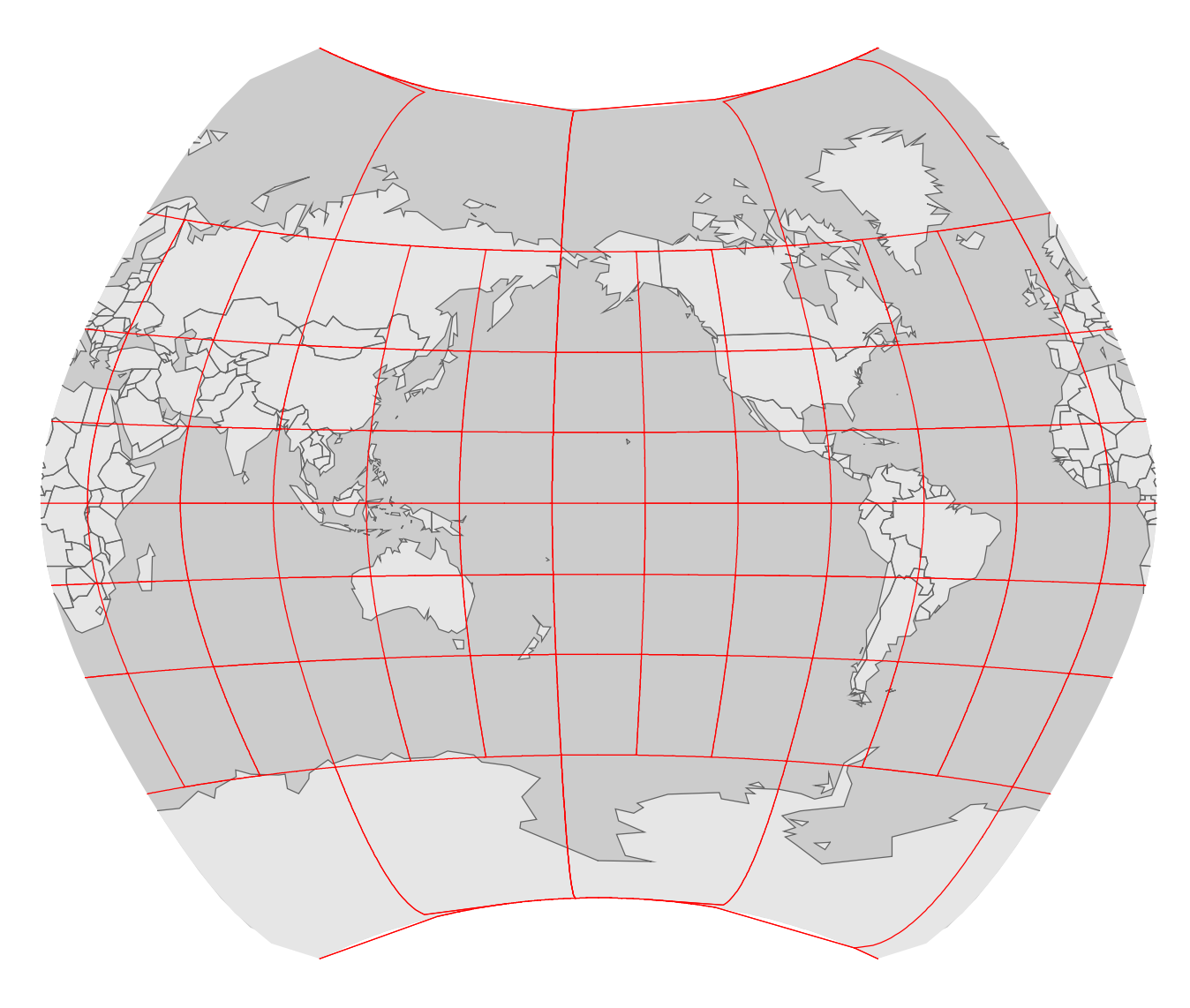

# Longitude, Latitude?

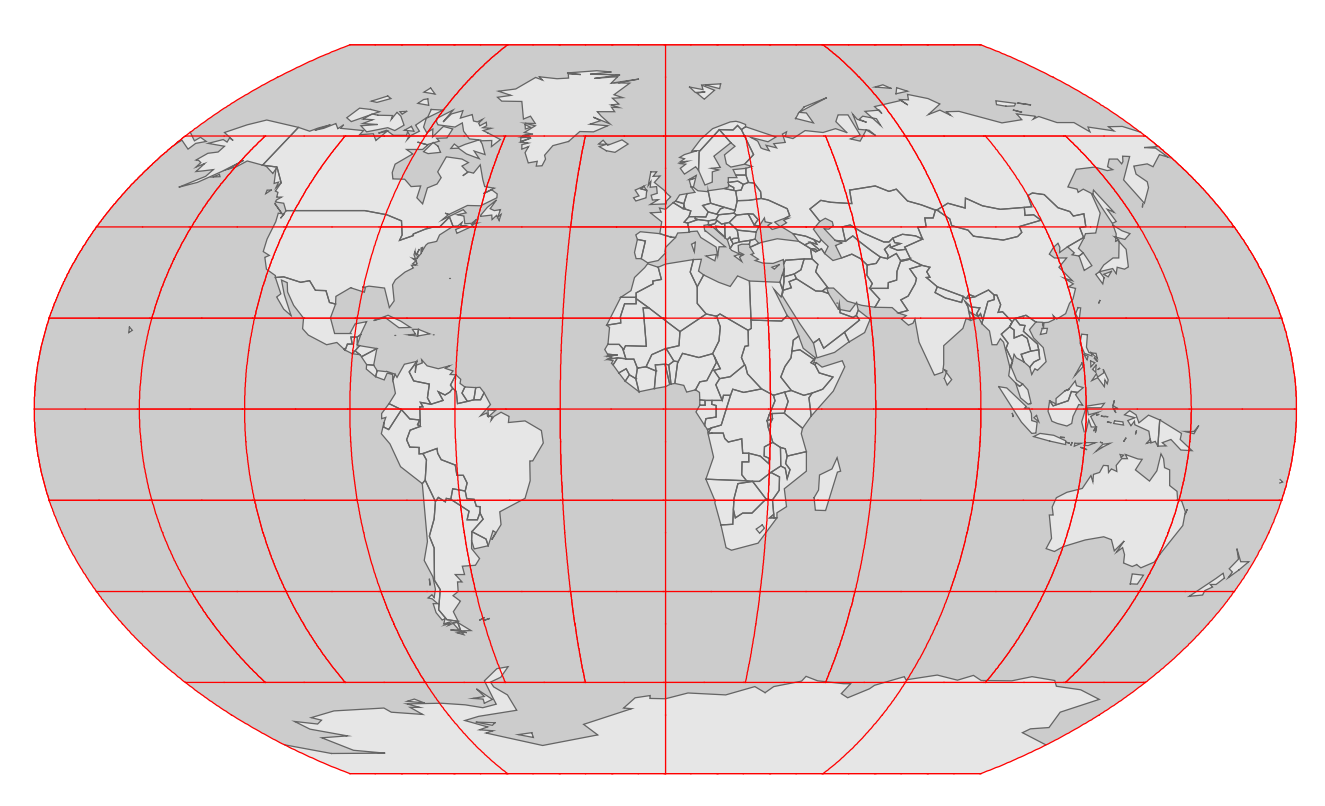

# Solutions

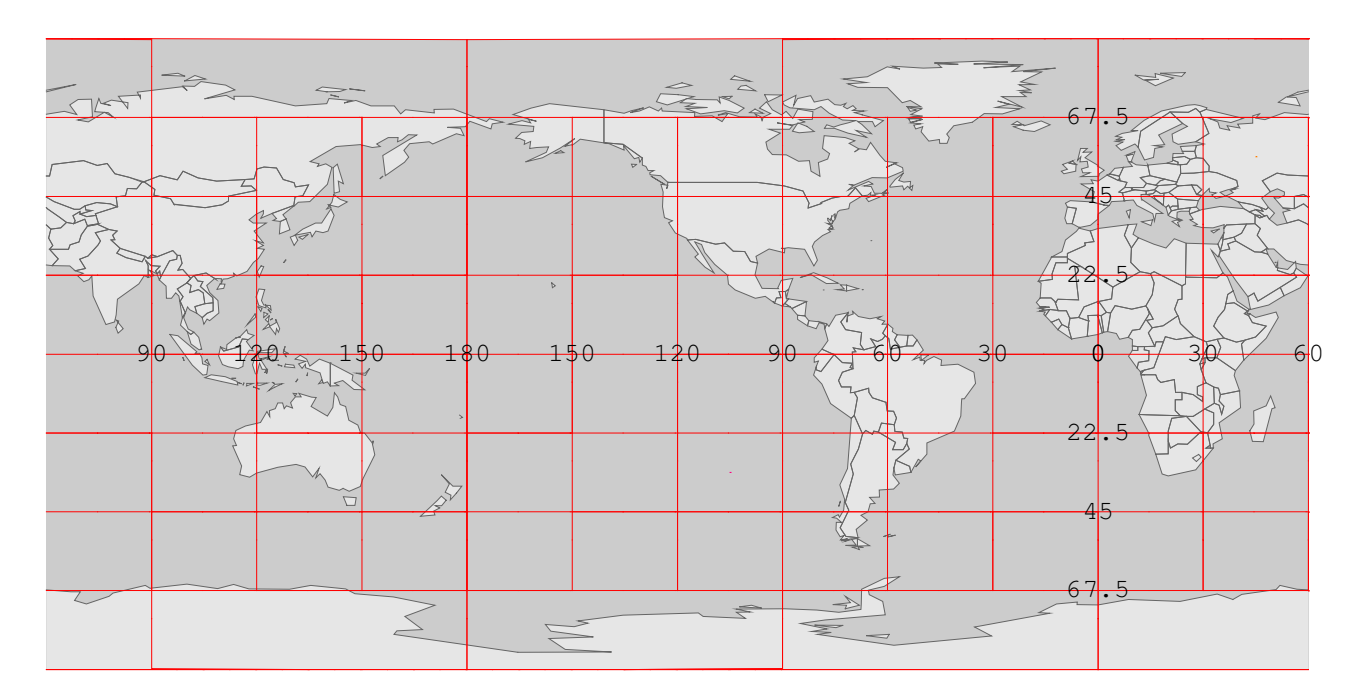

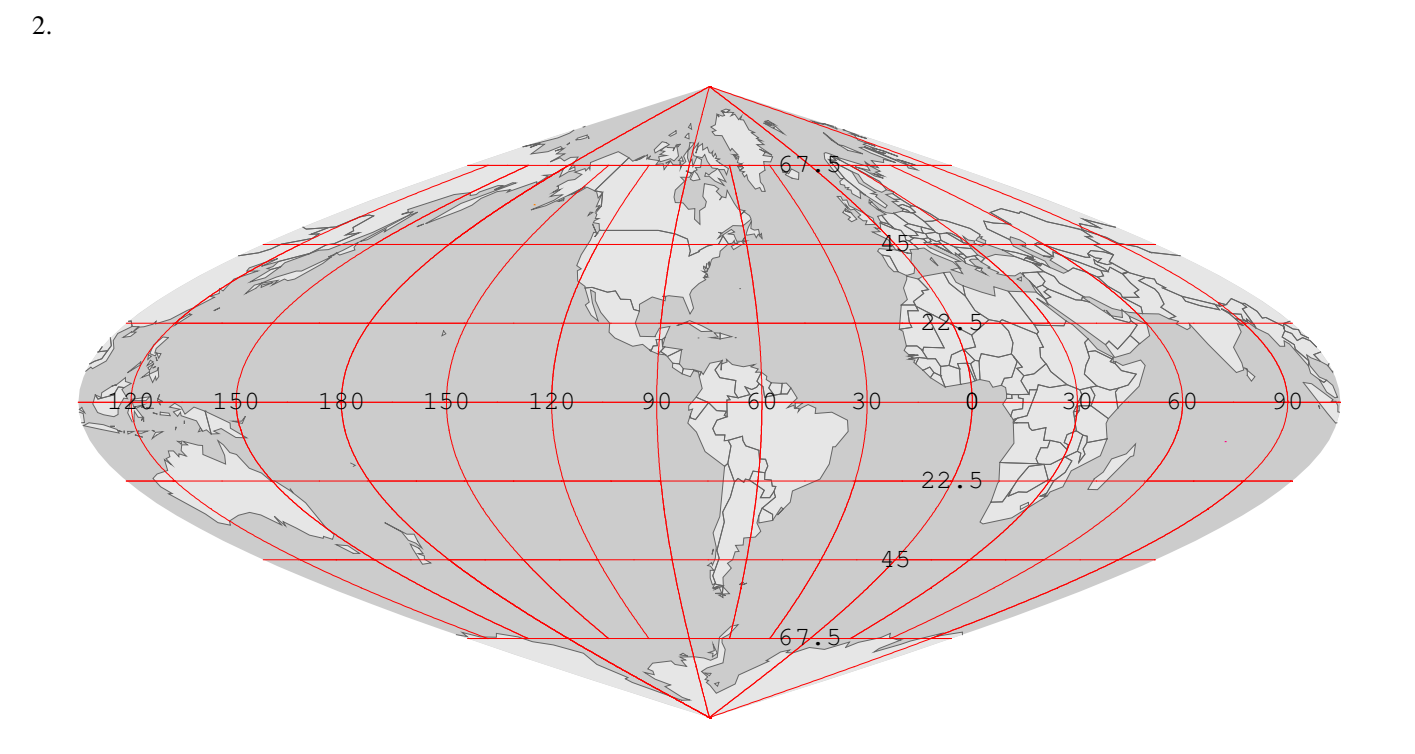

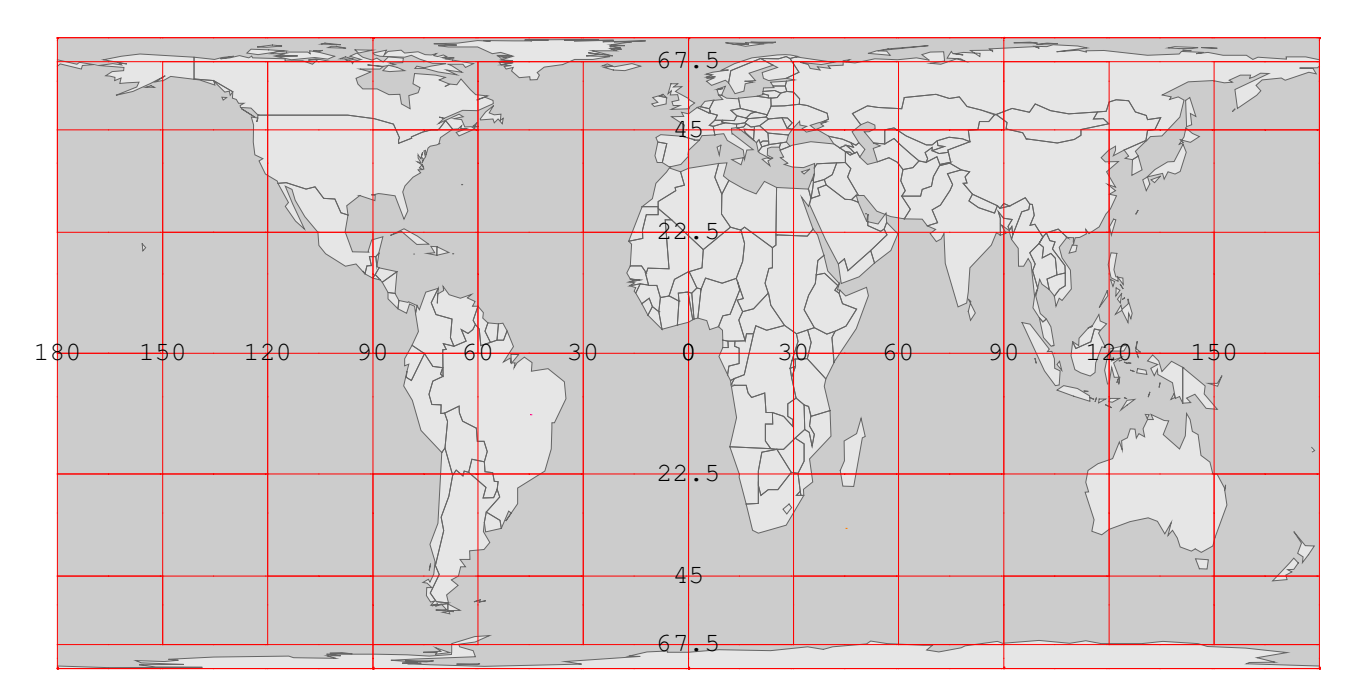

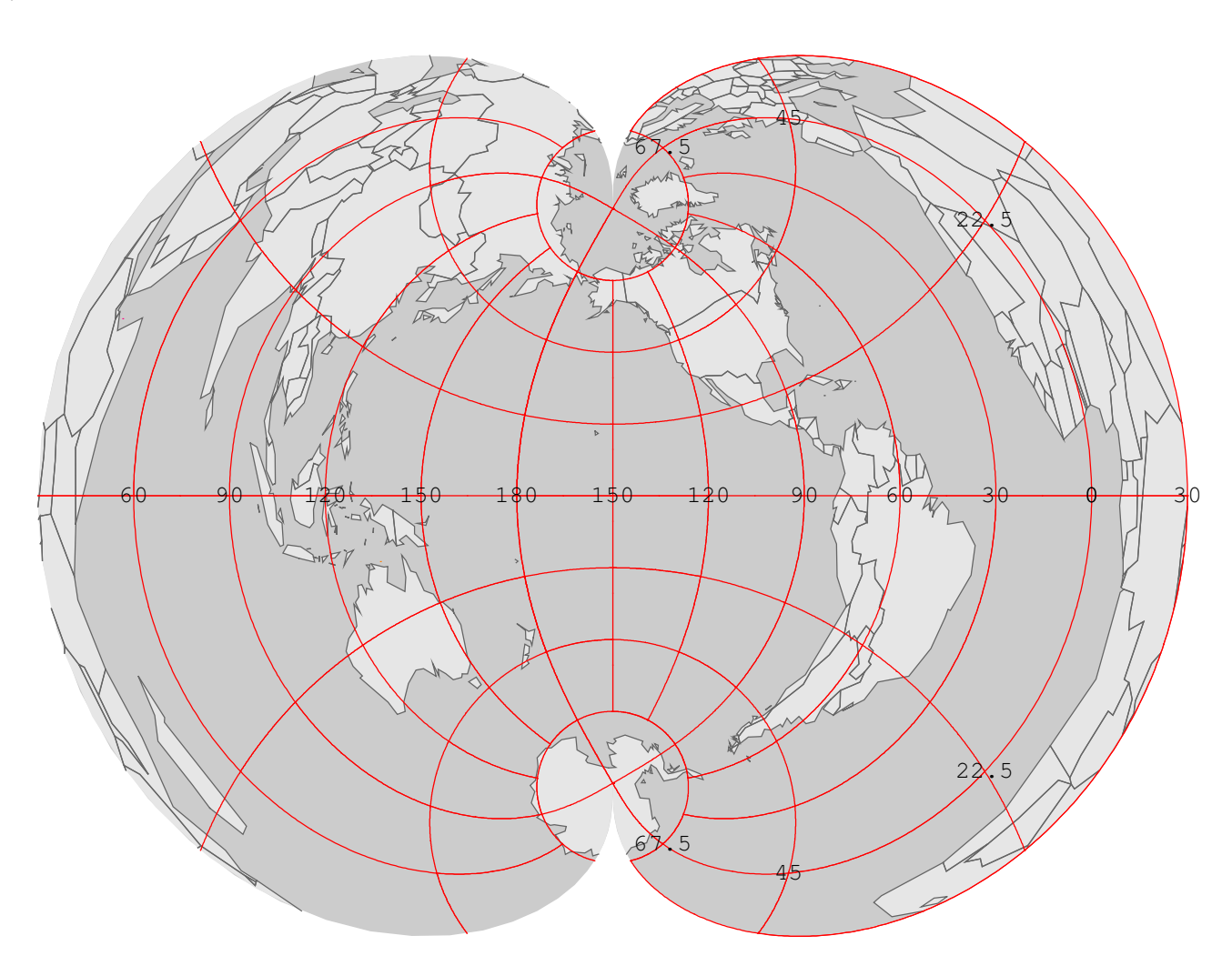

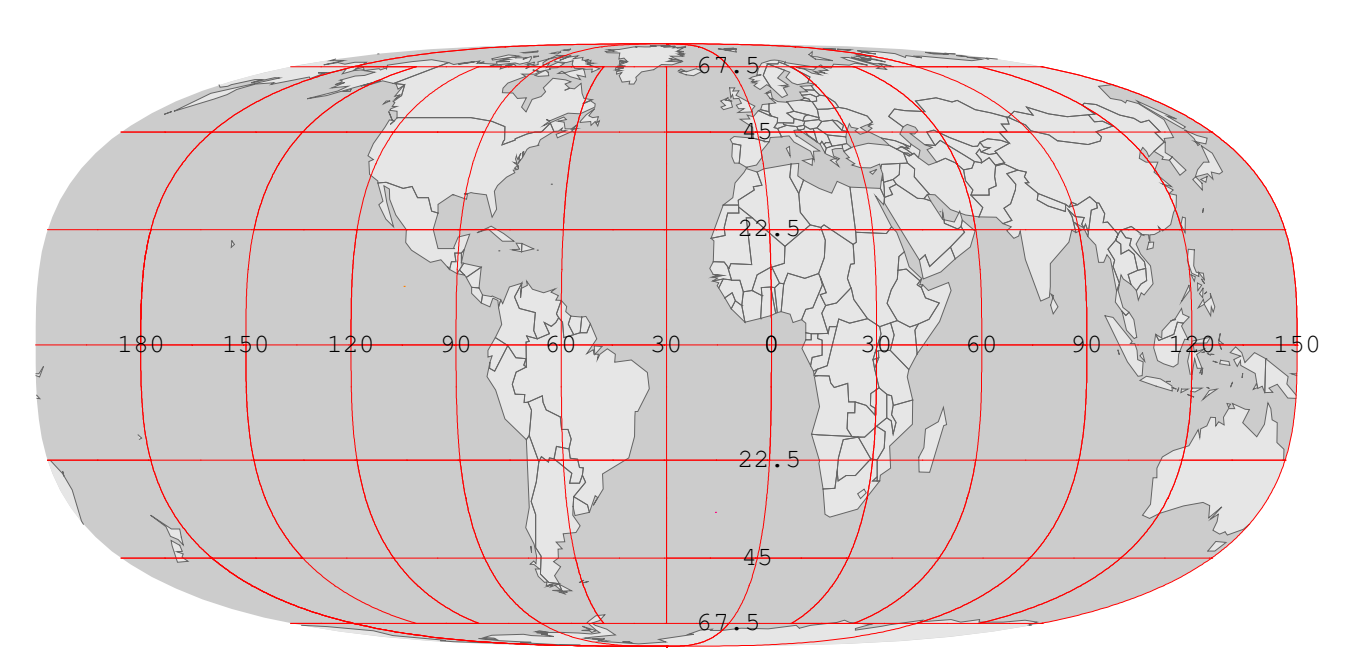

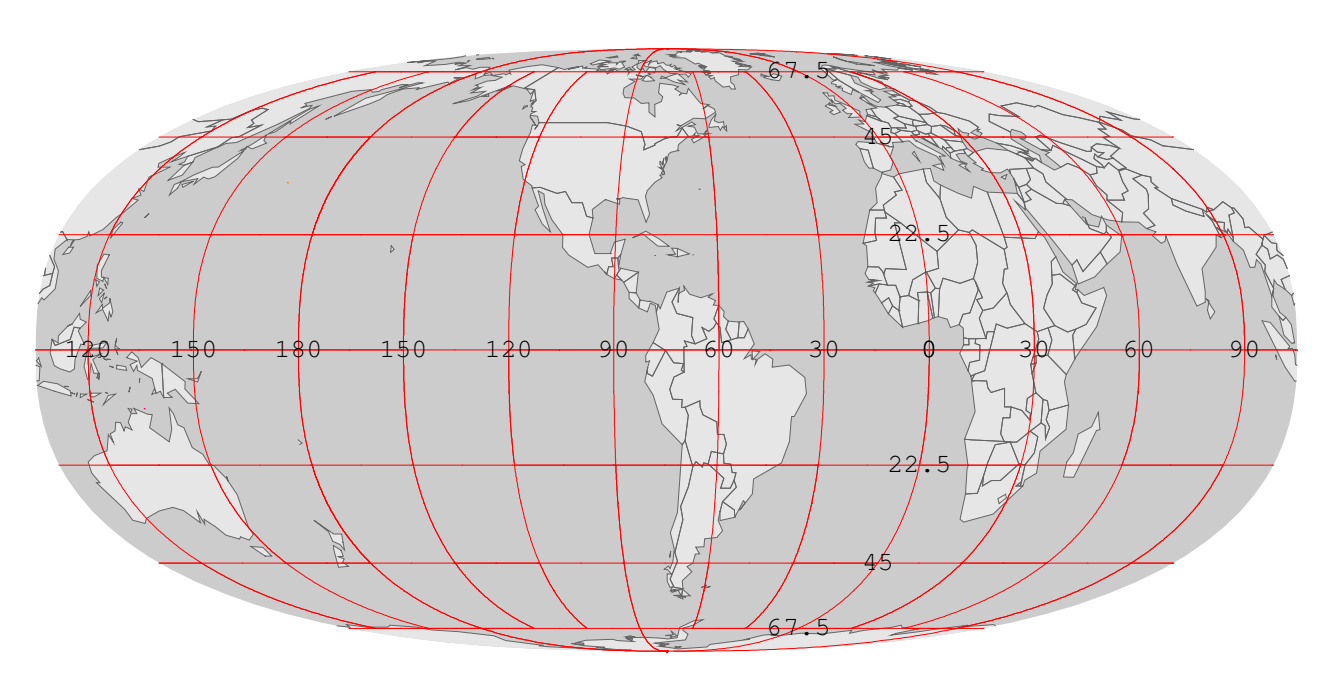

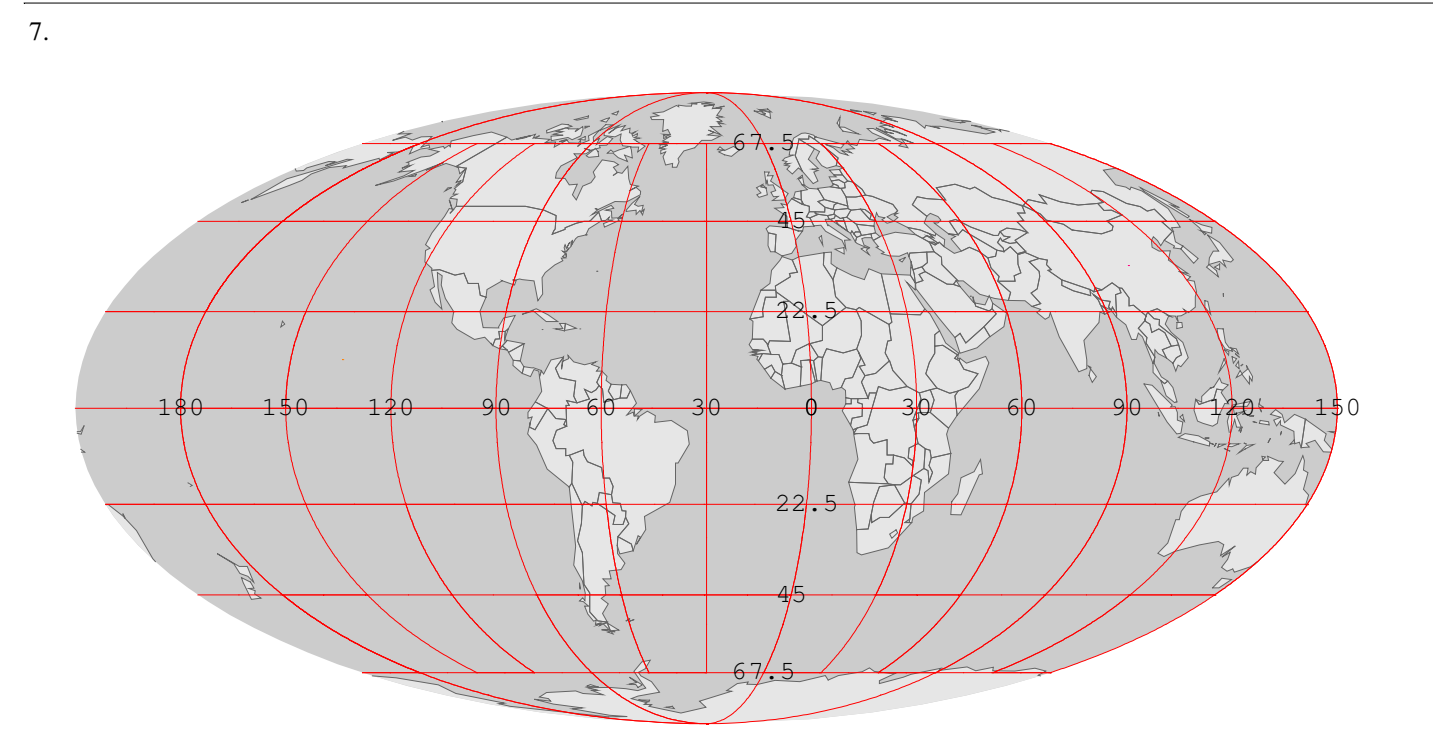

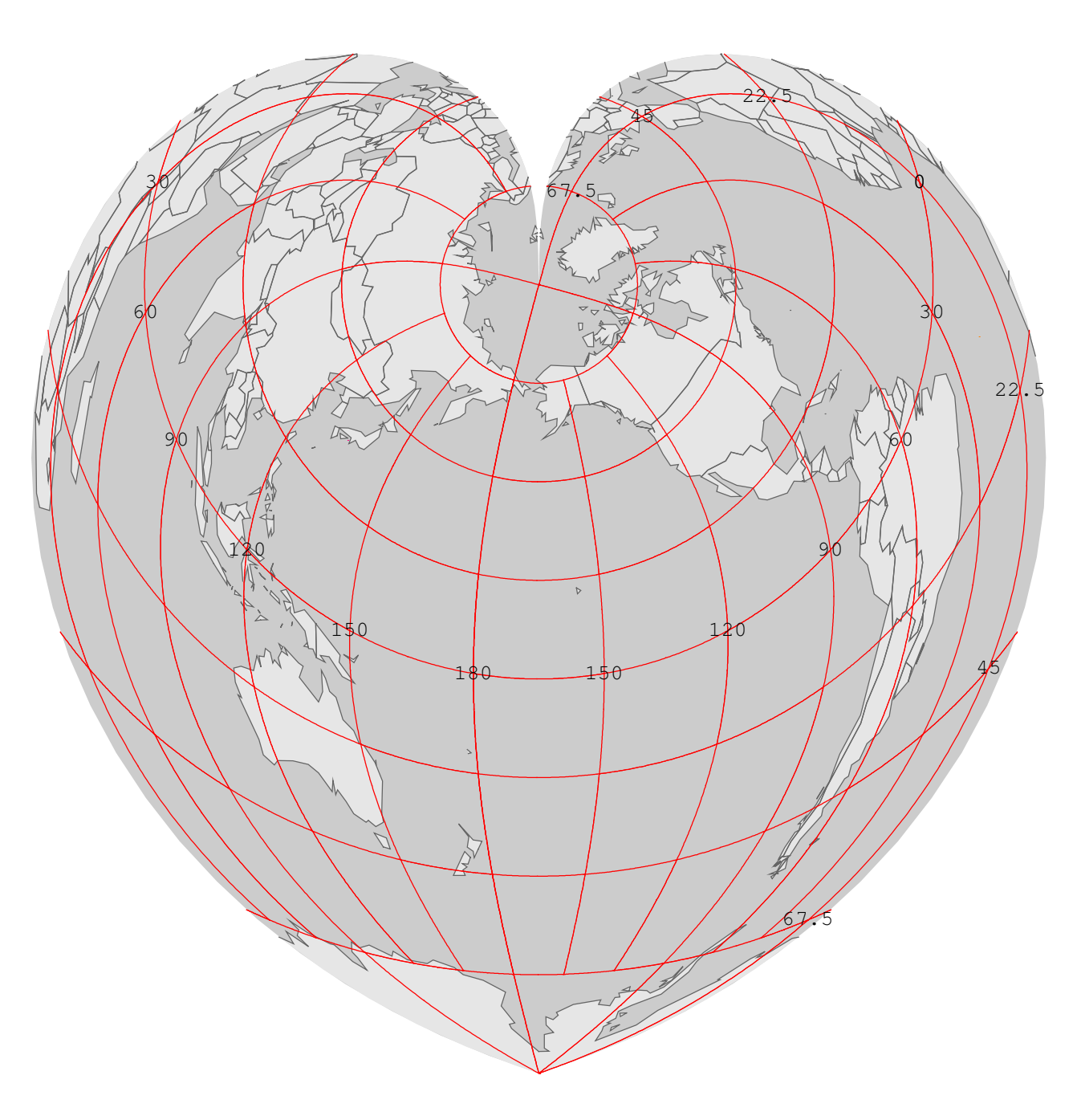

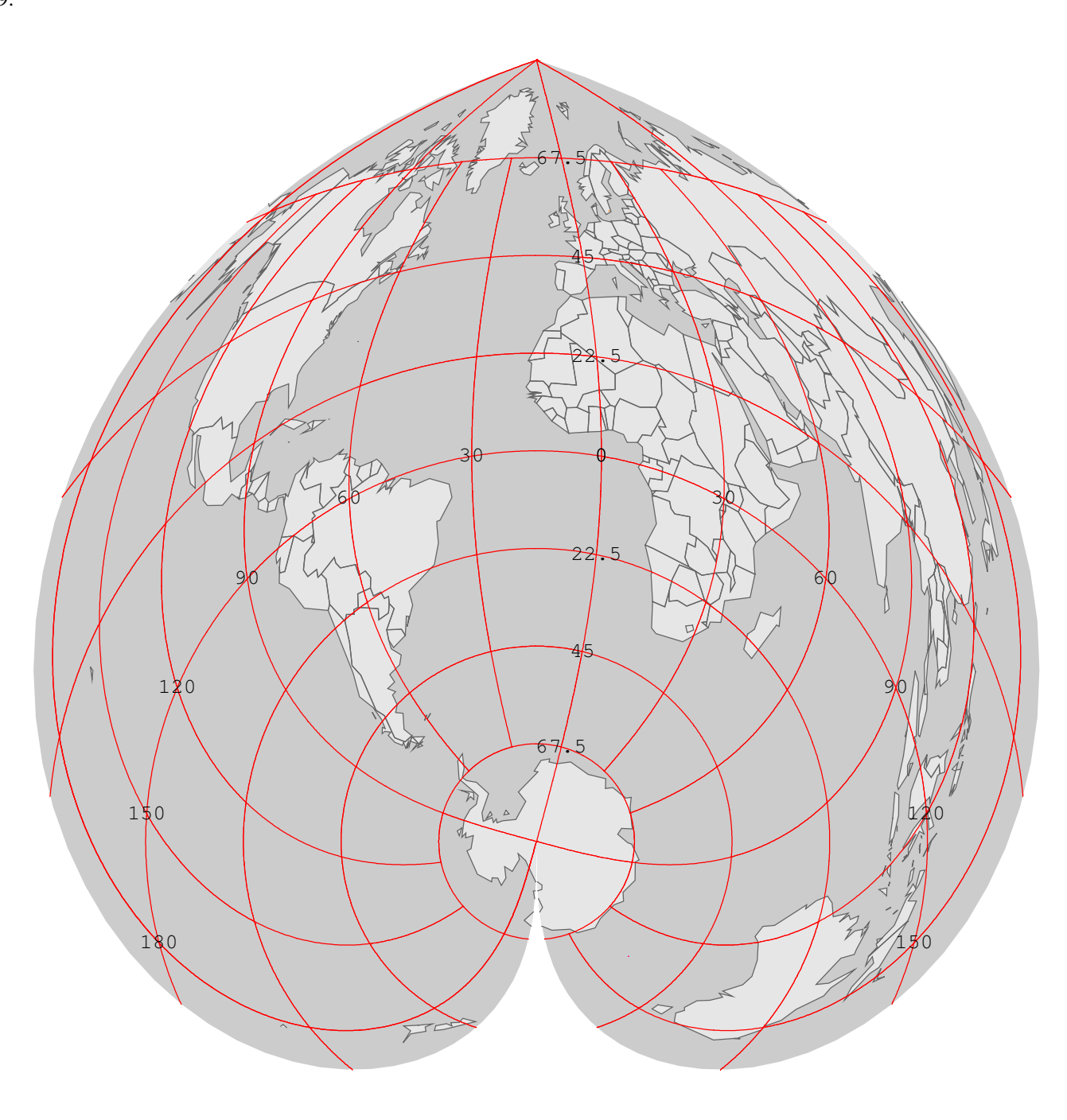

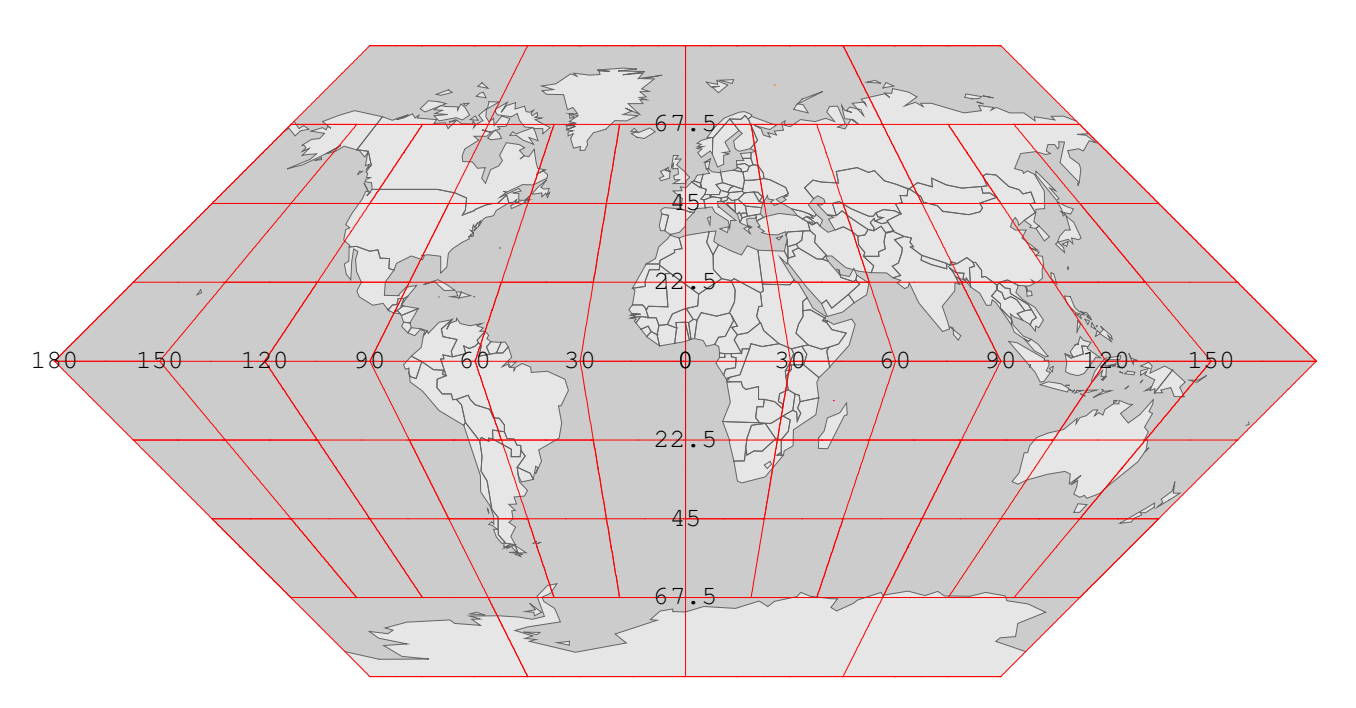

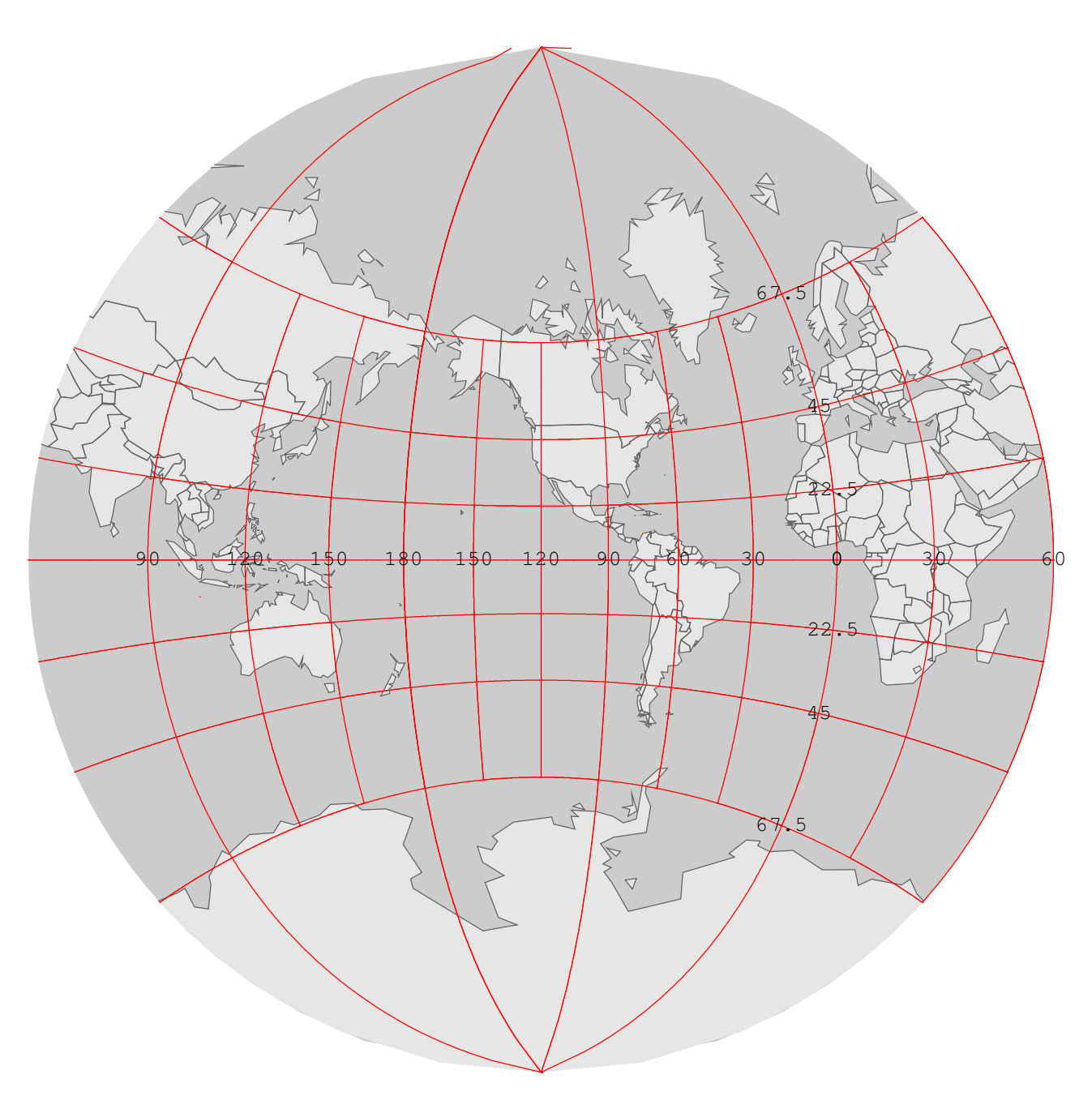

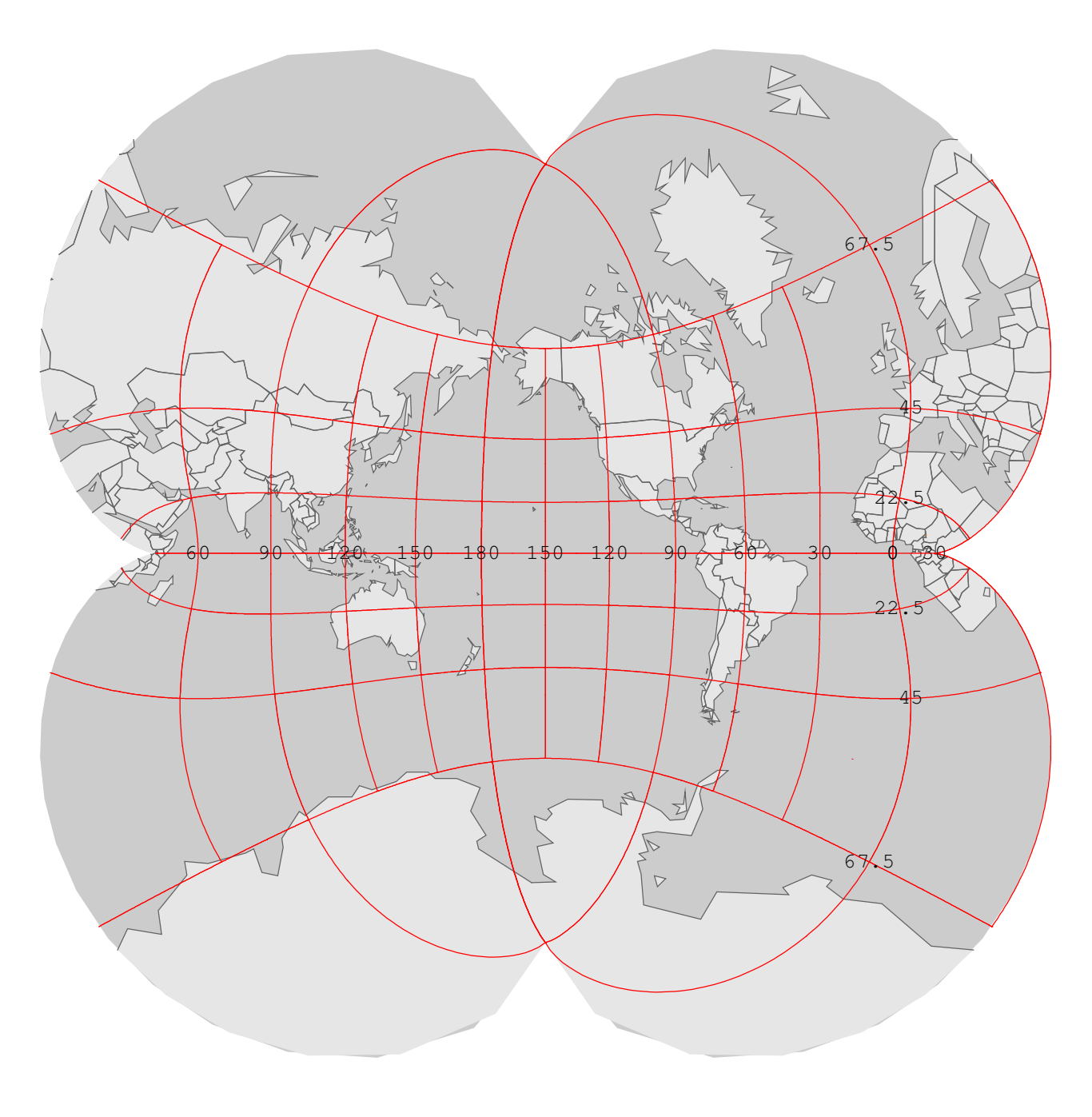

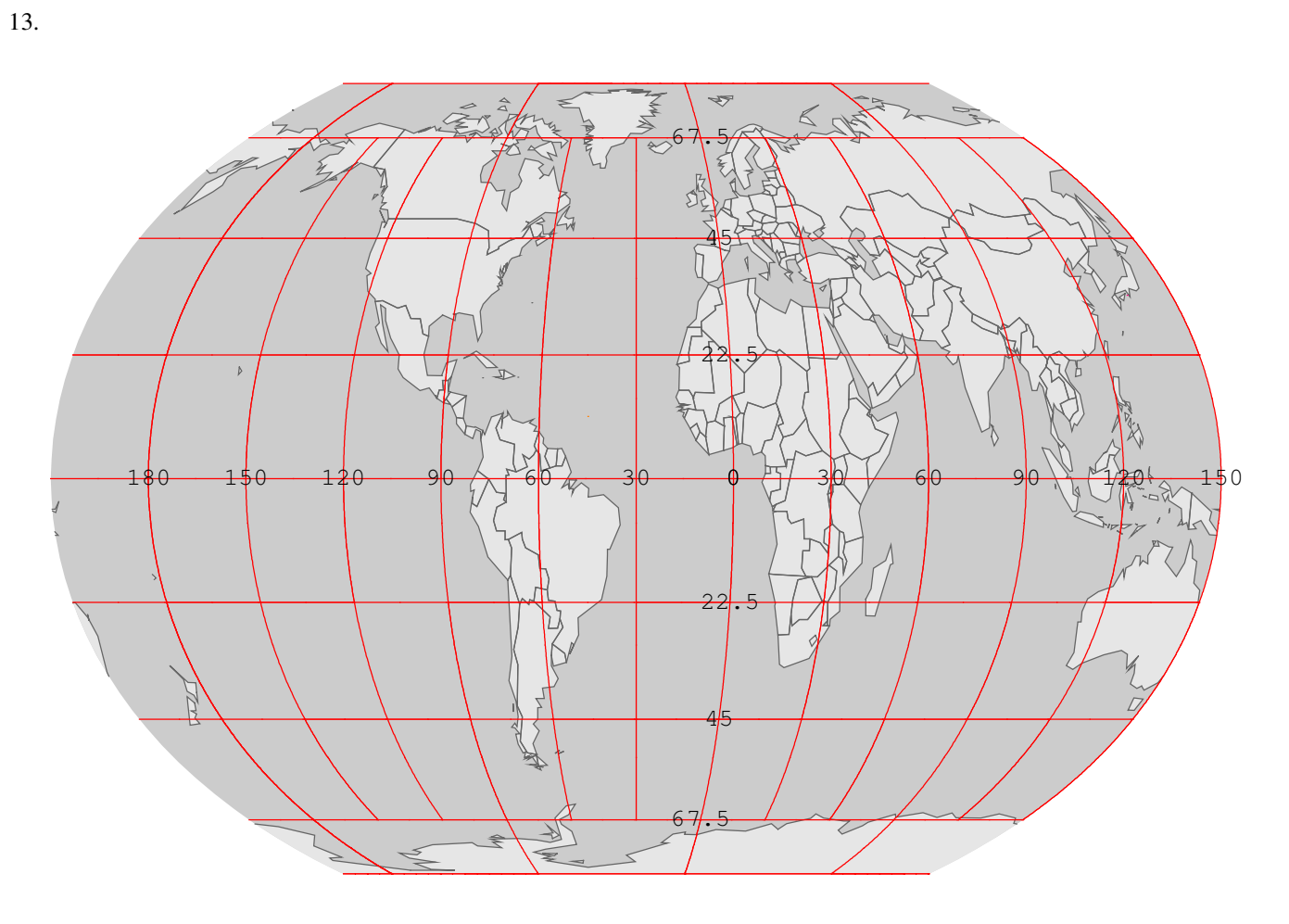

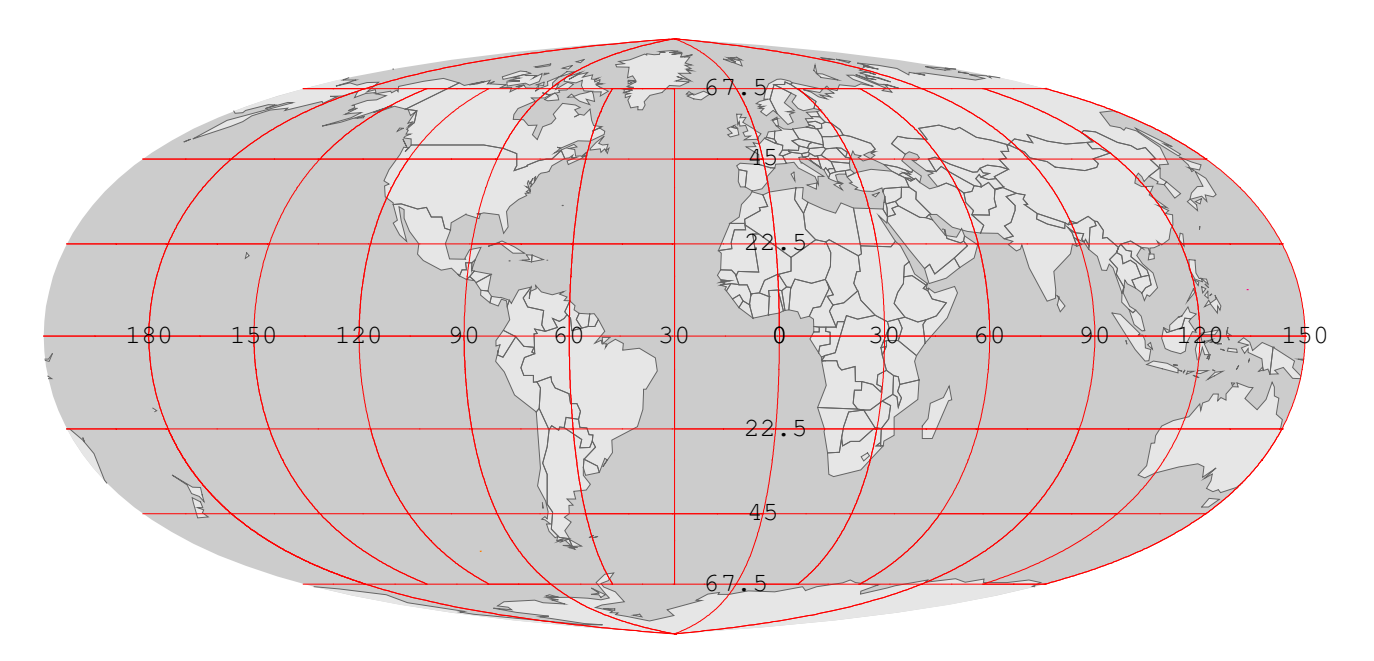

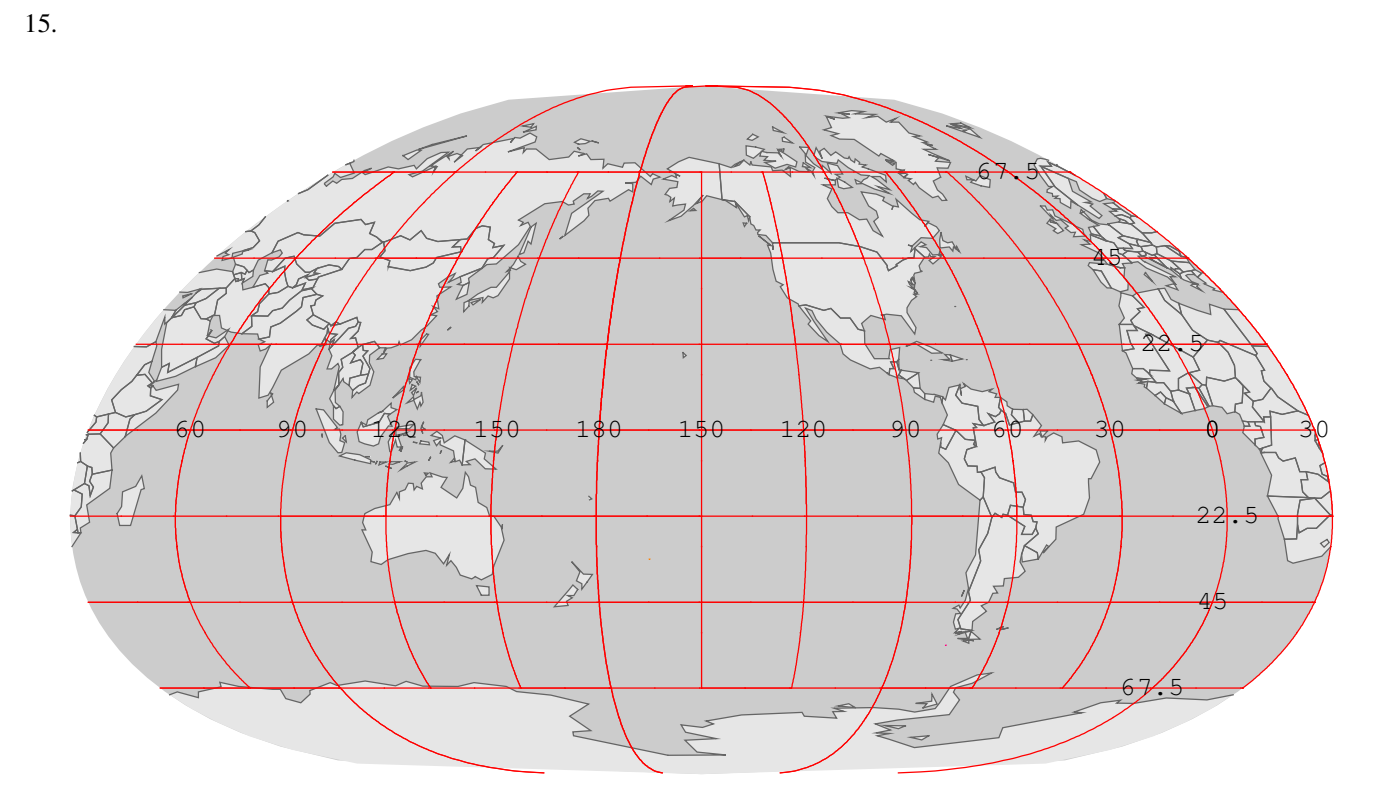

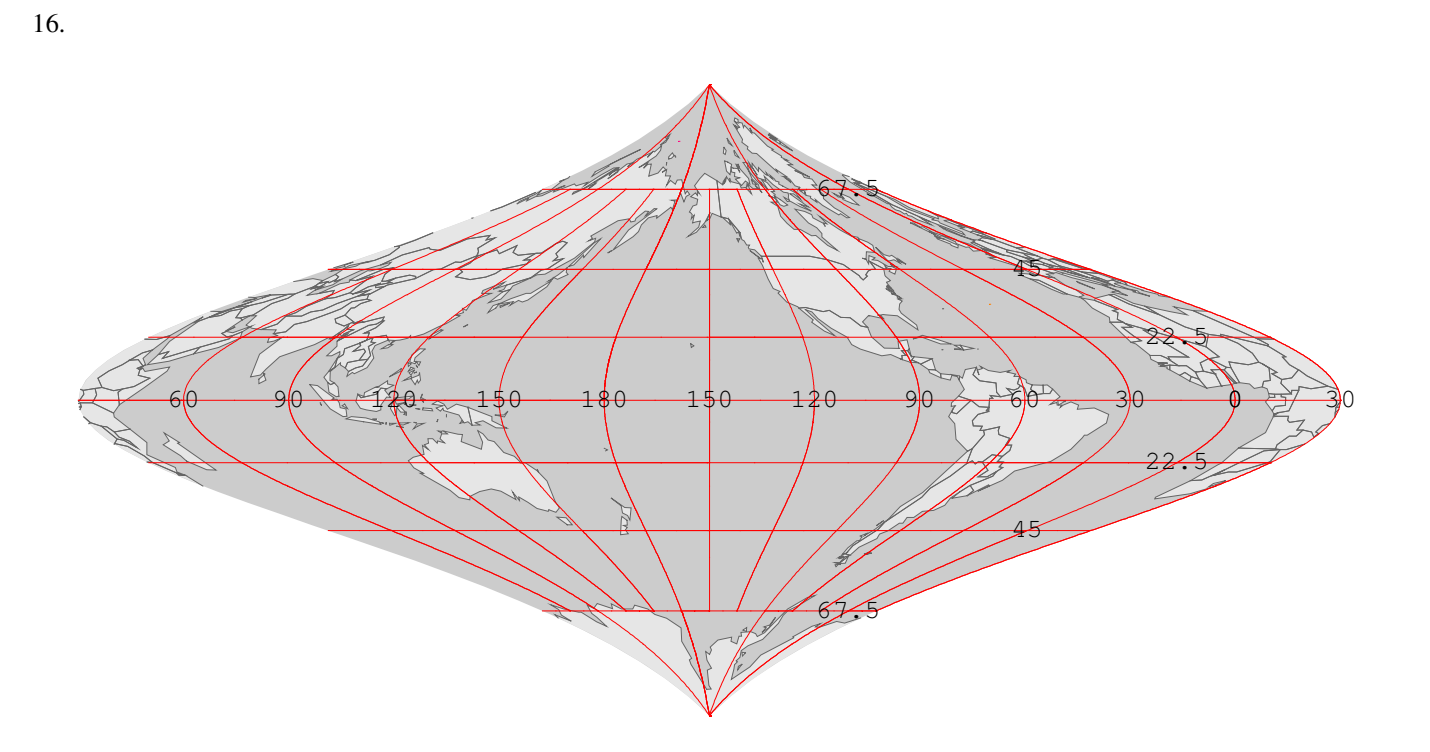

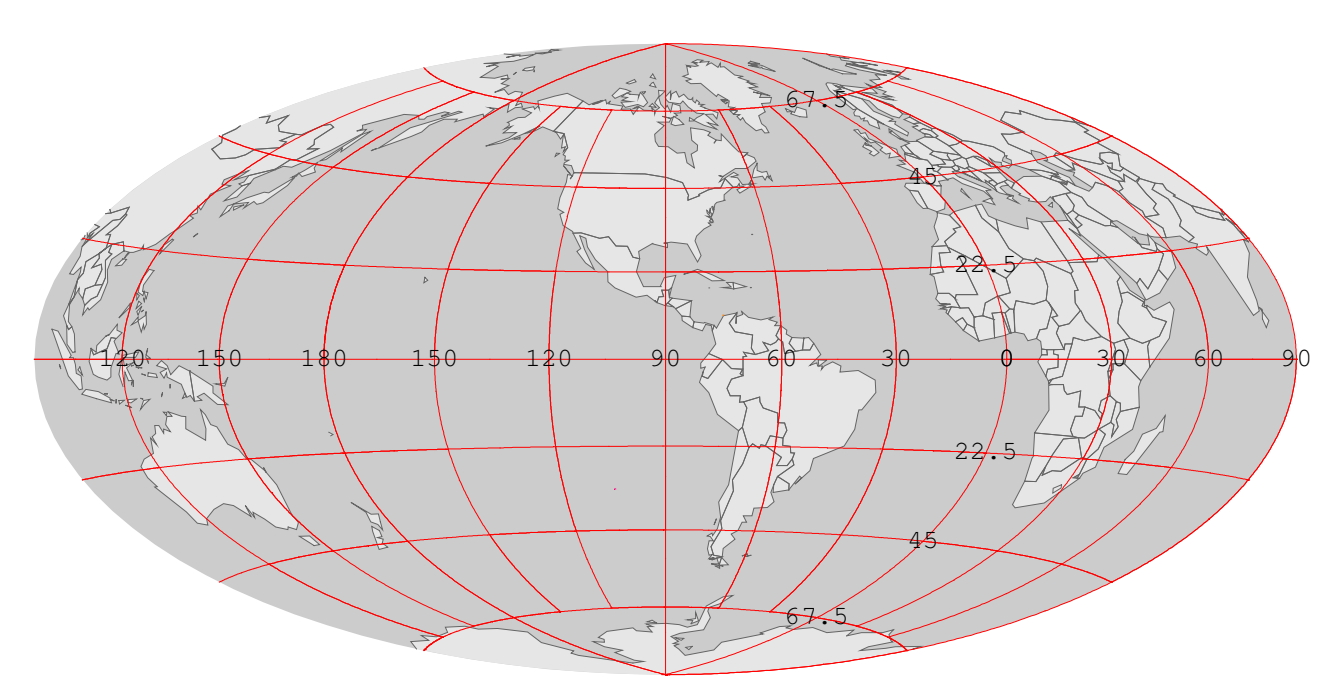

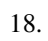

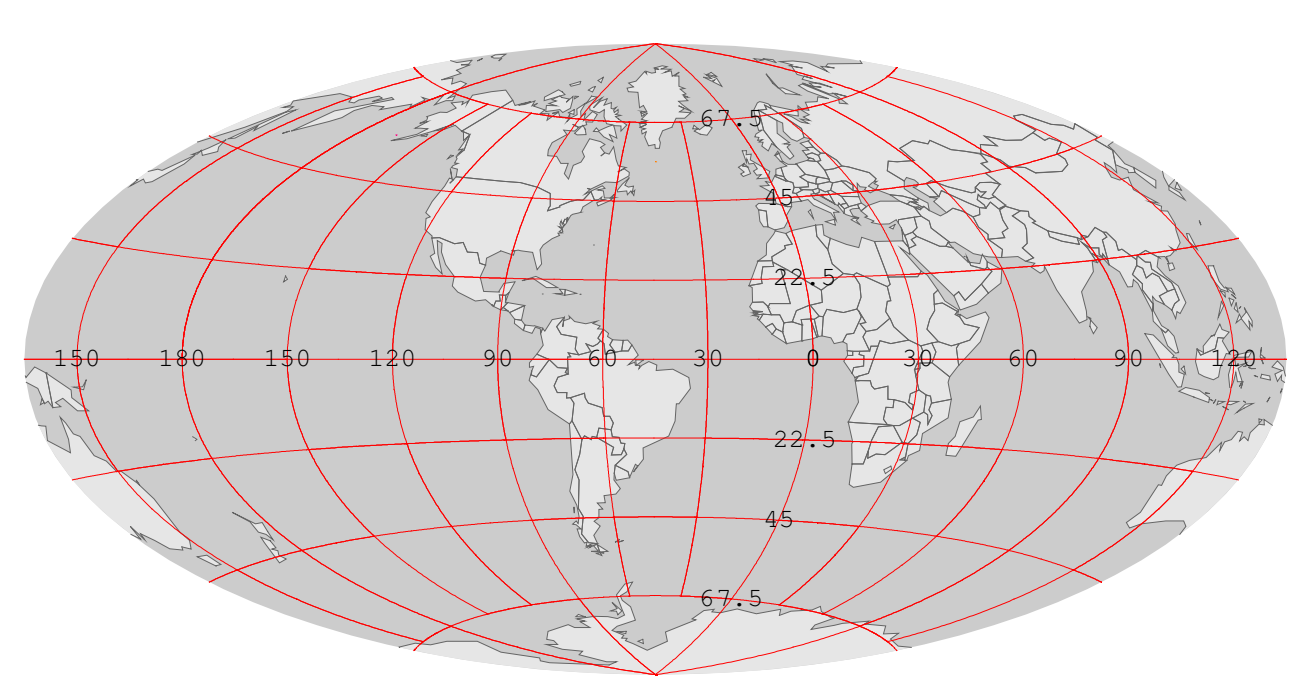

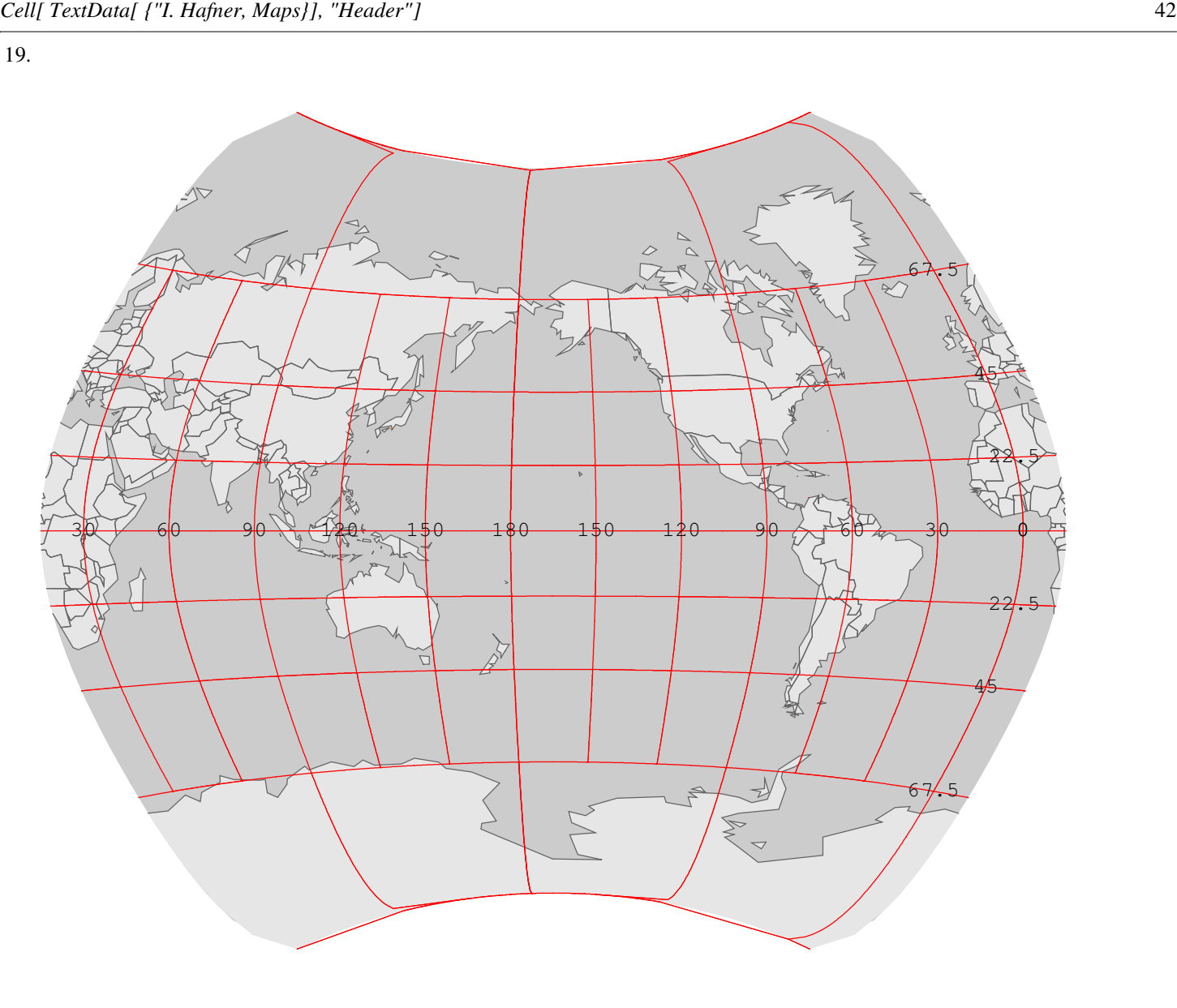

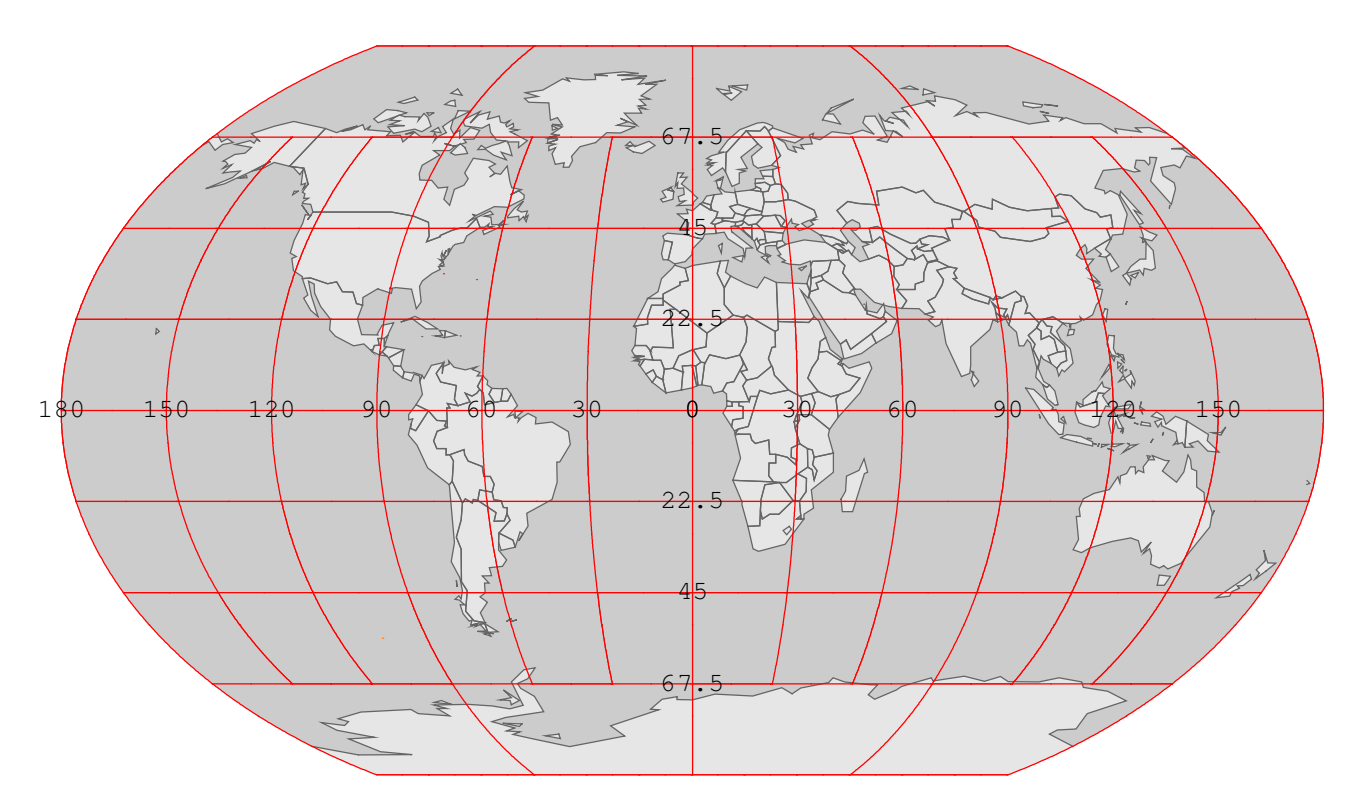